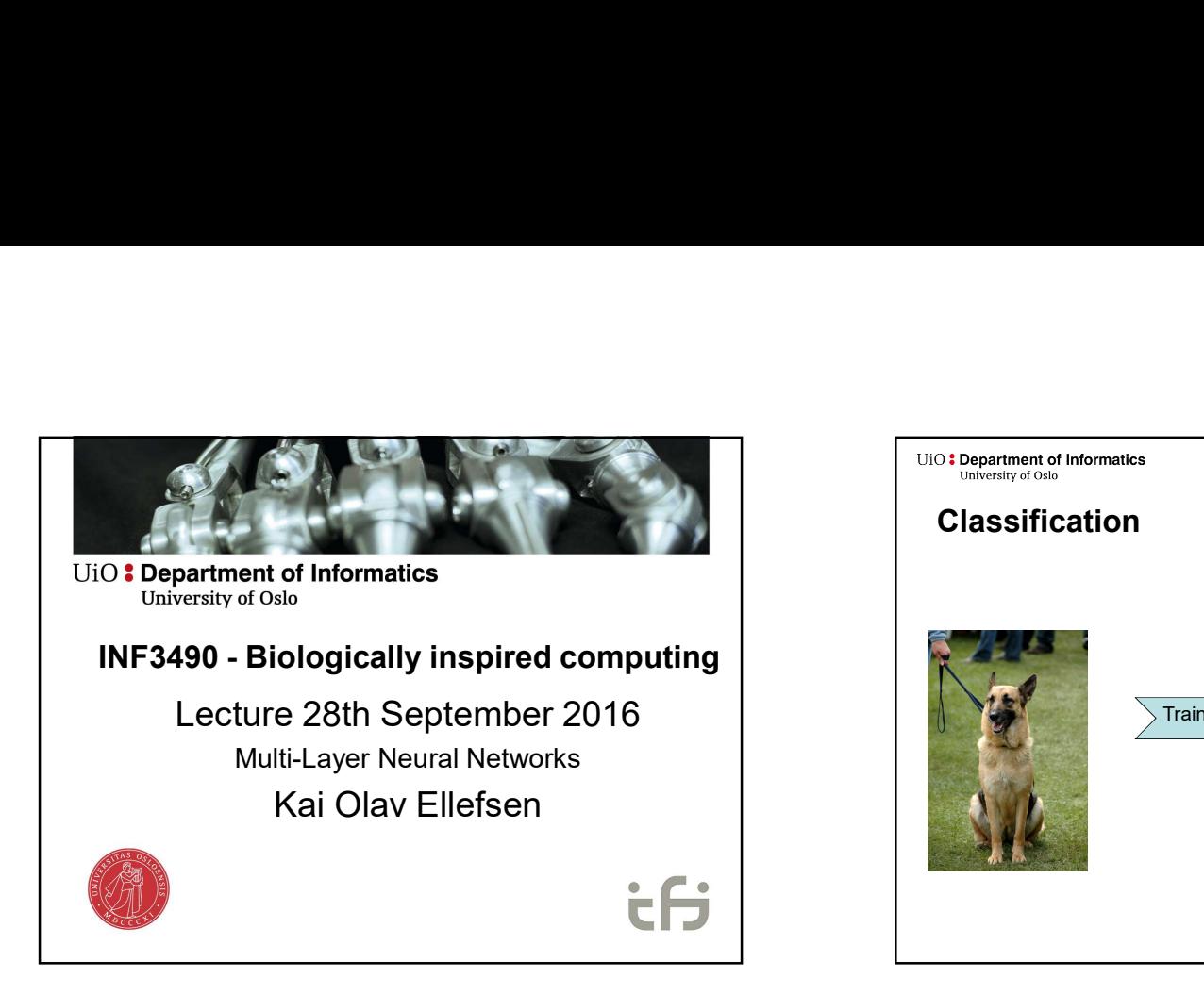

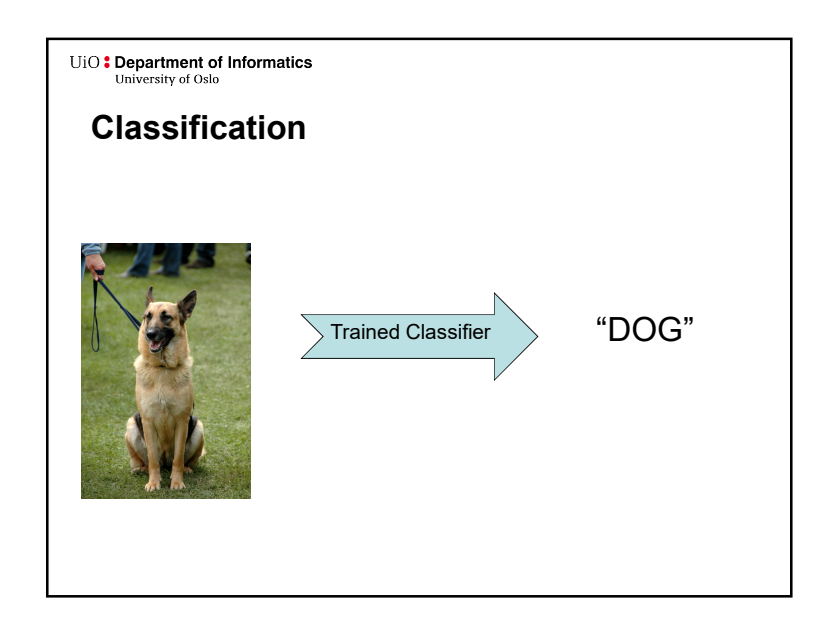

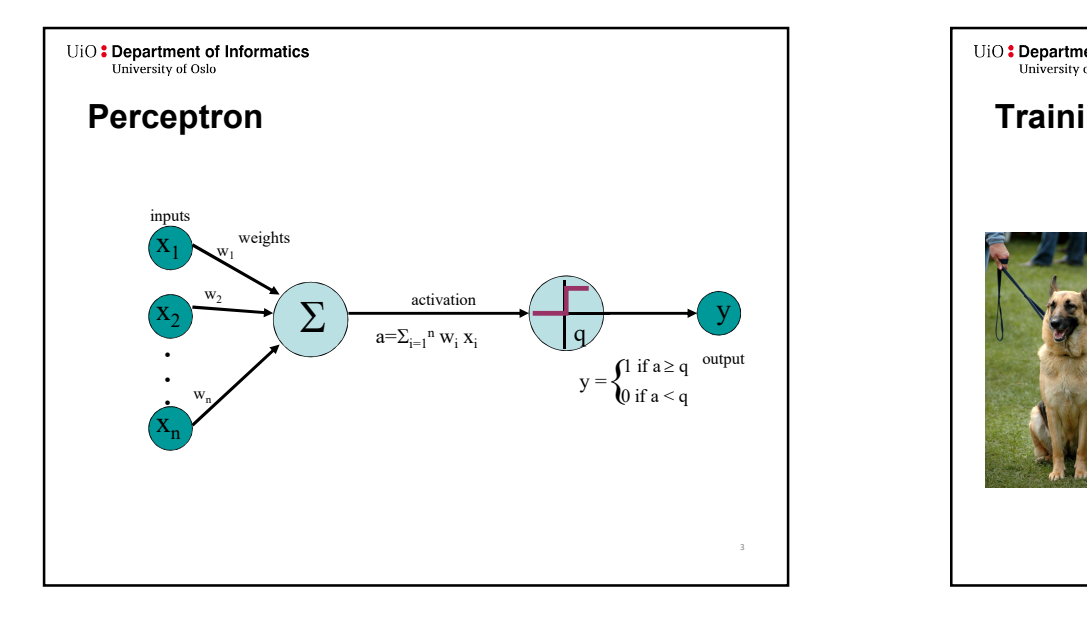

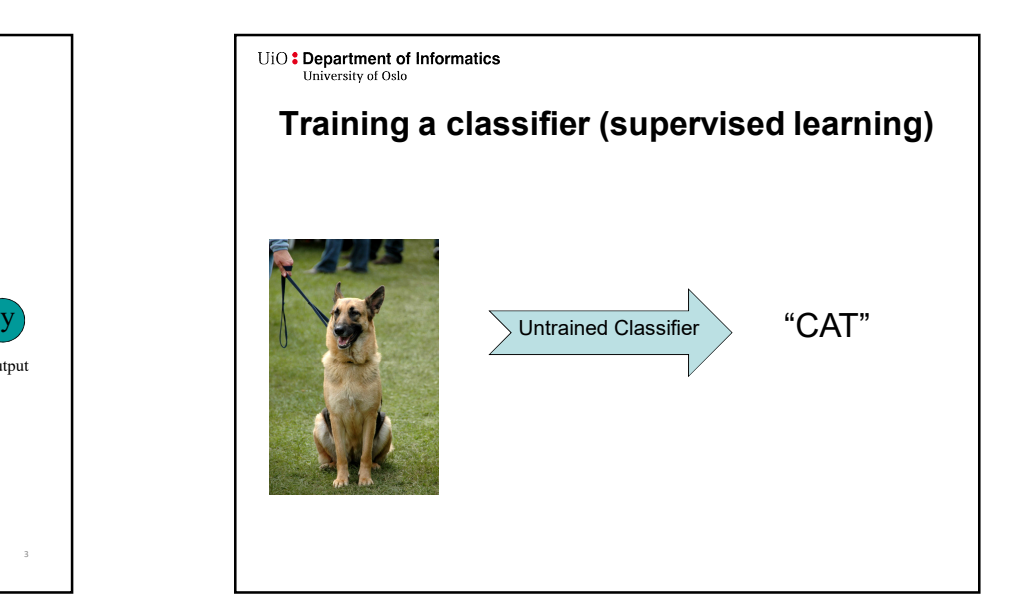

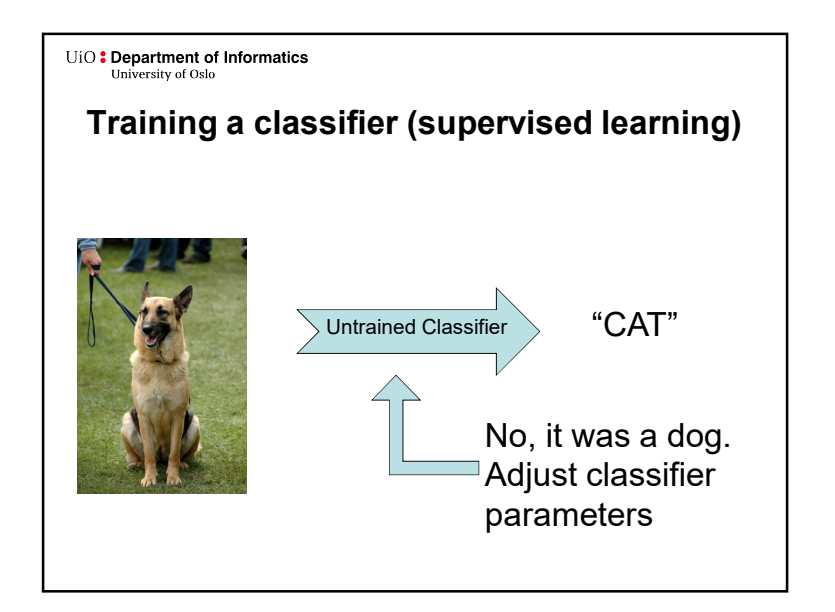

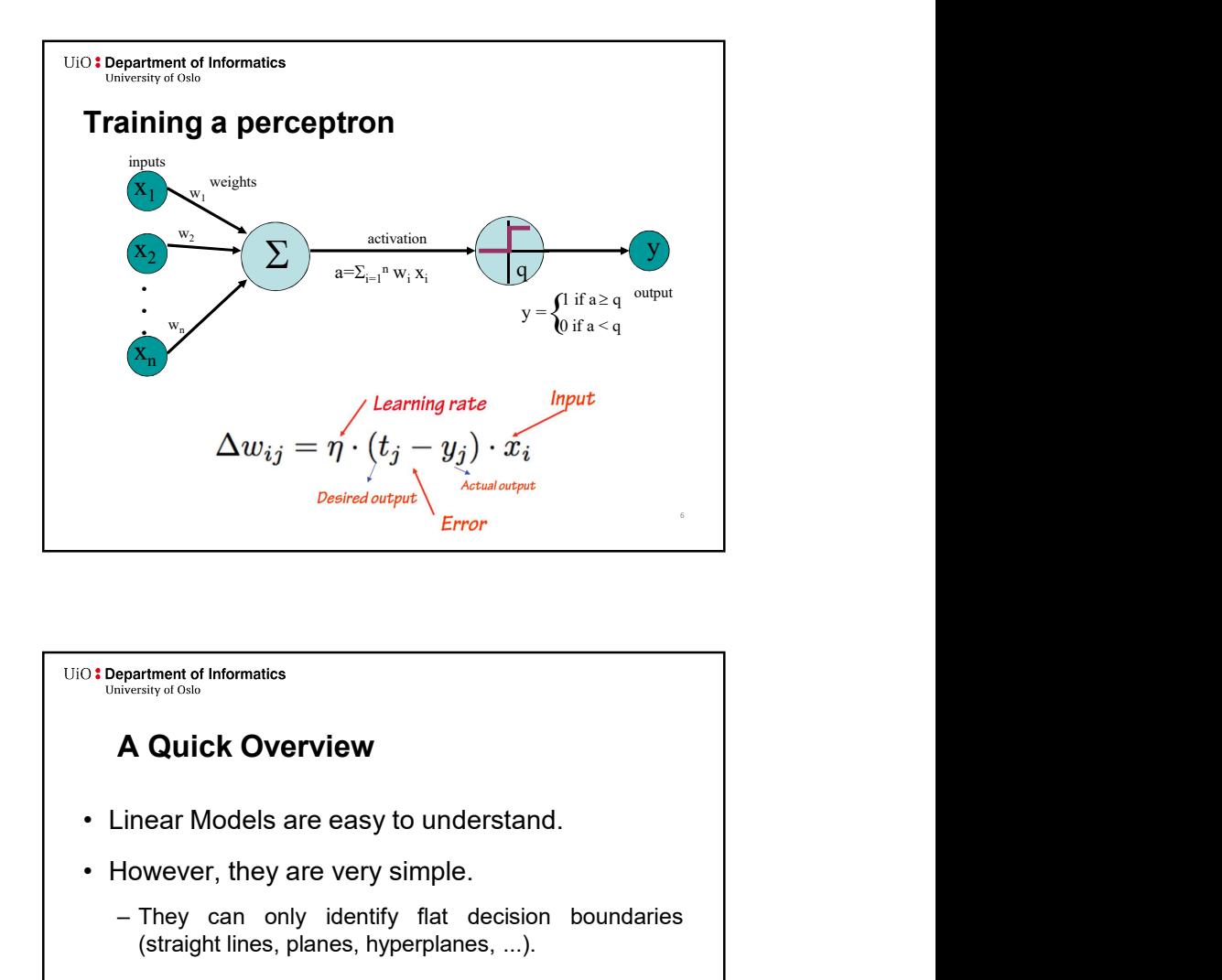

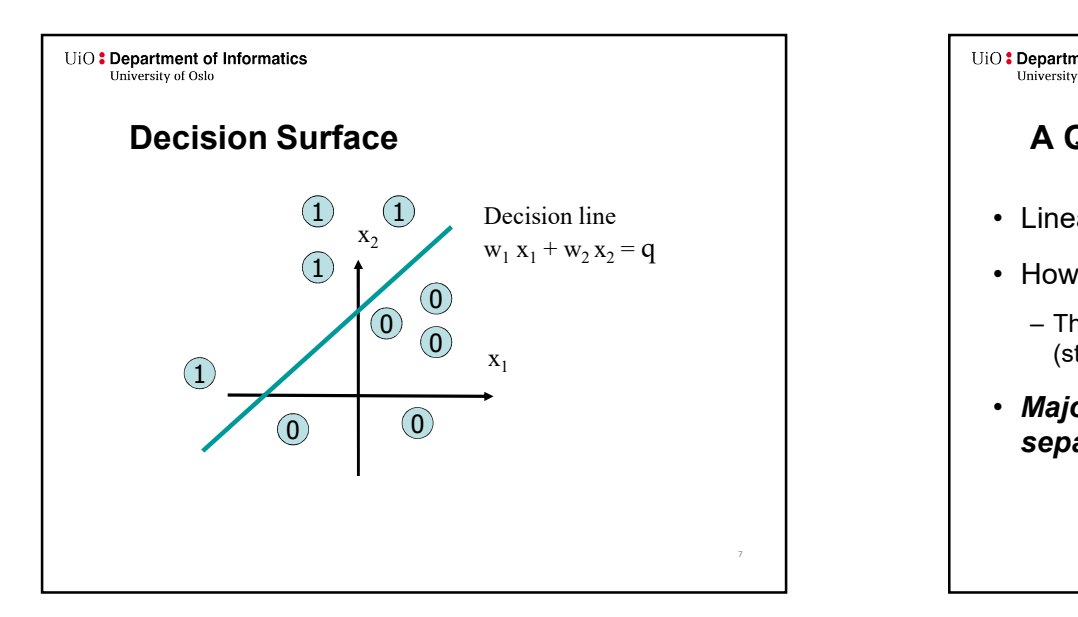

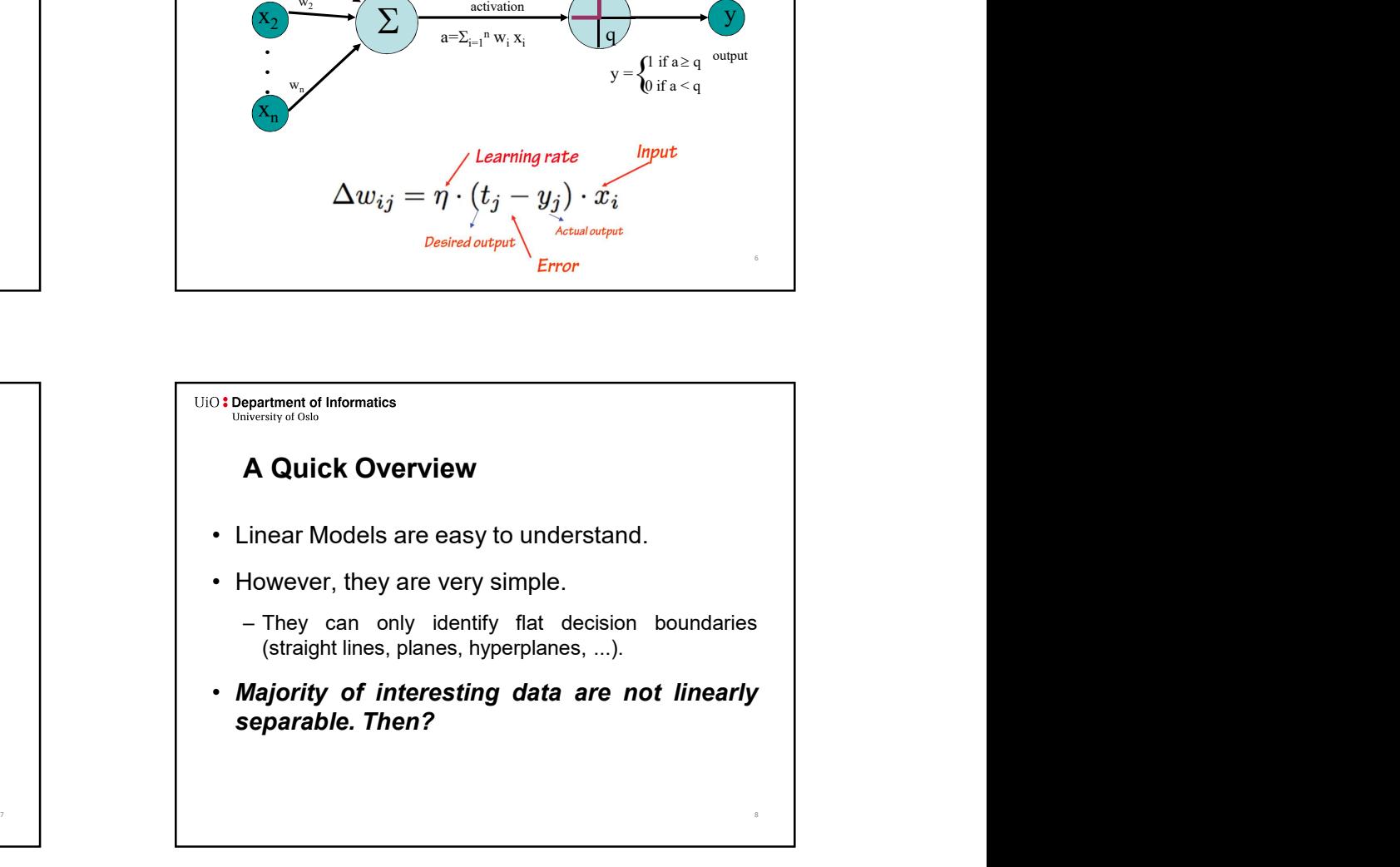

# A Quick Overview

- 
- 
- 
- -
	-

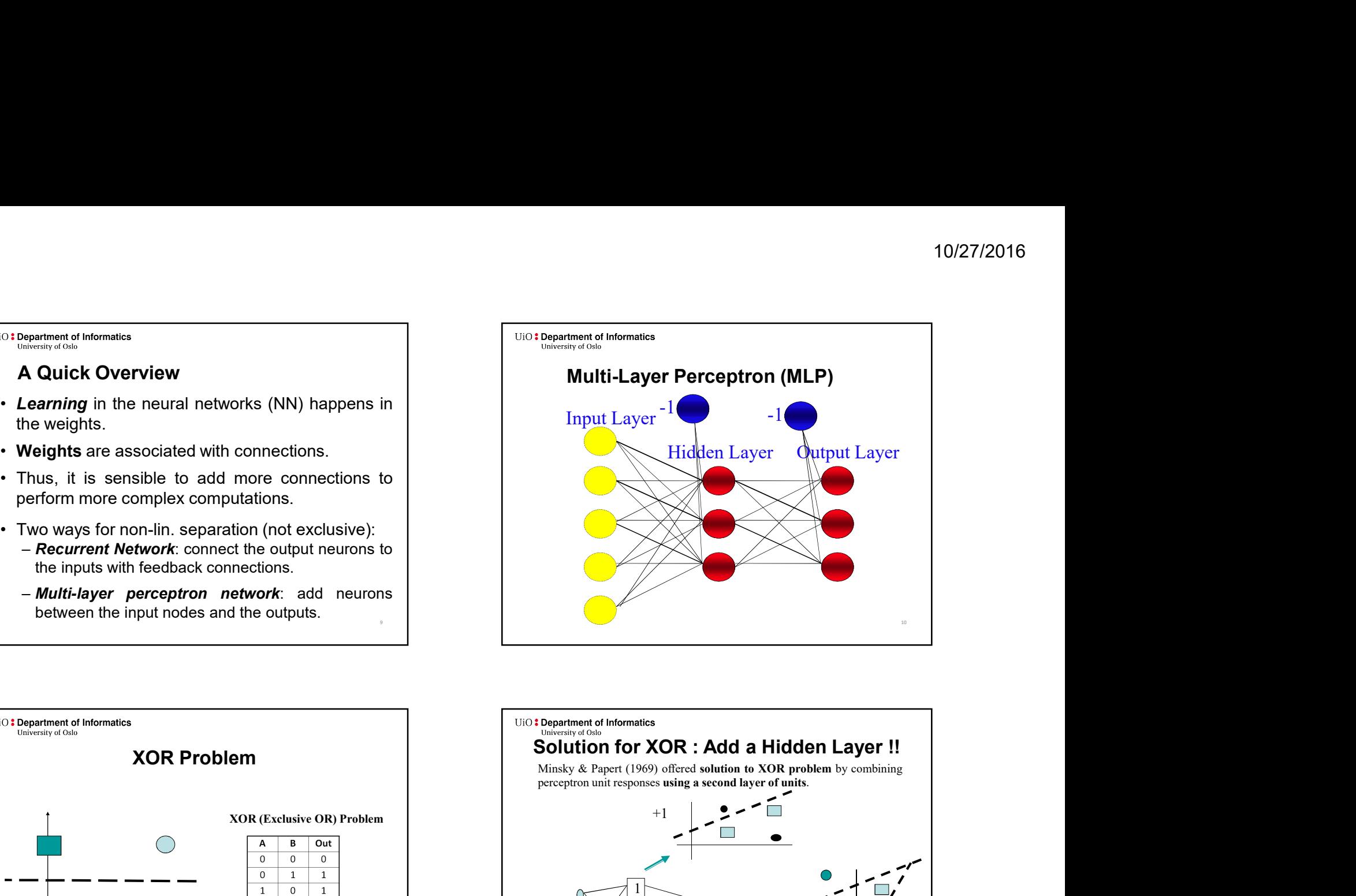

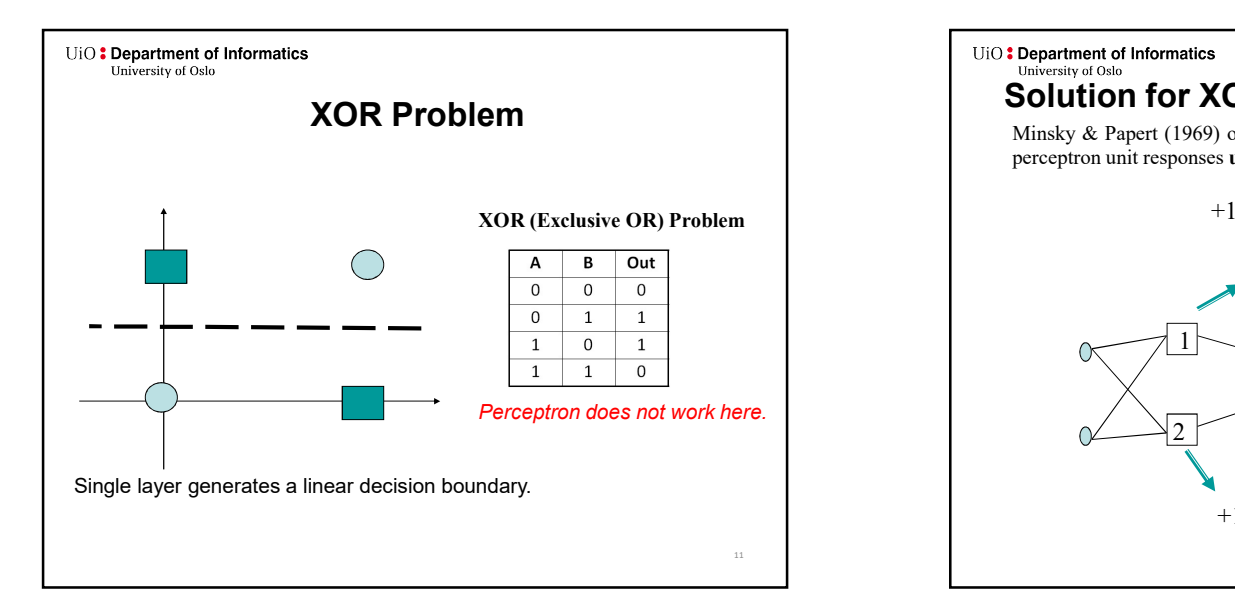

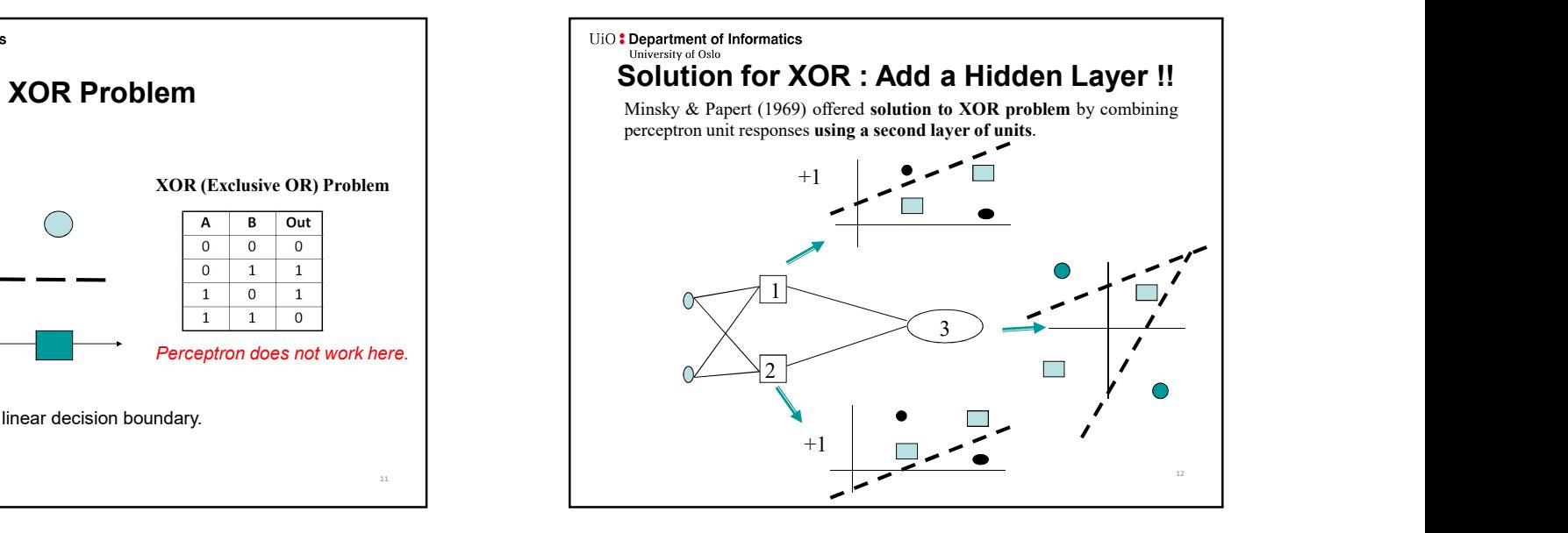

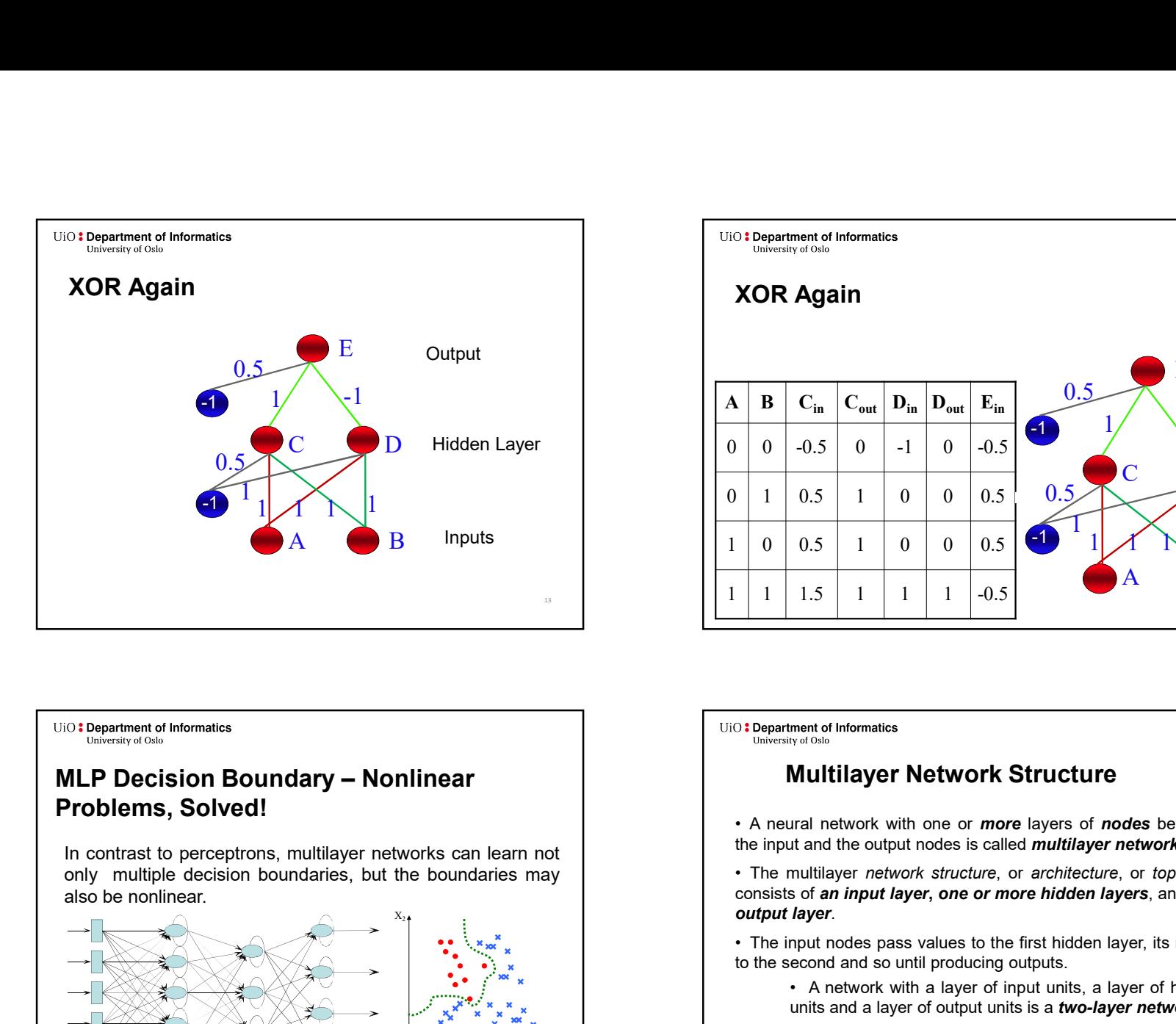

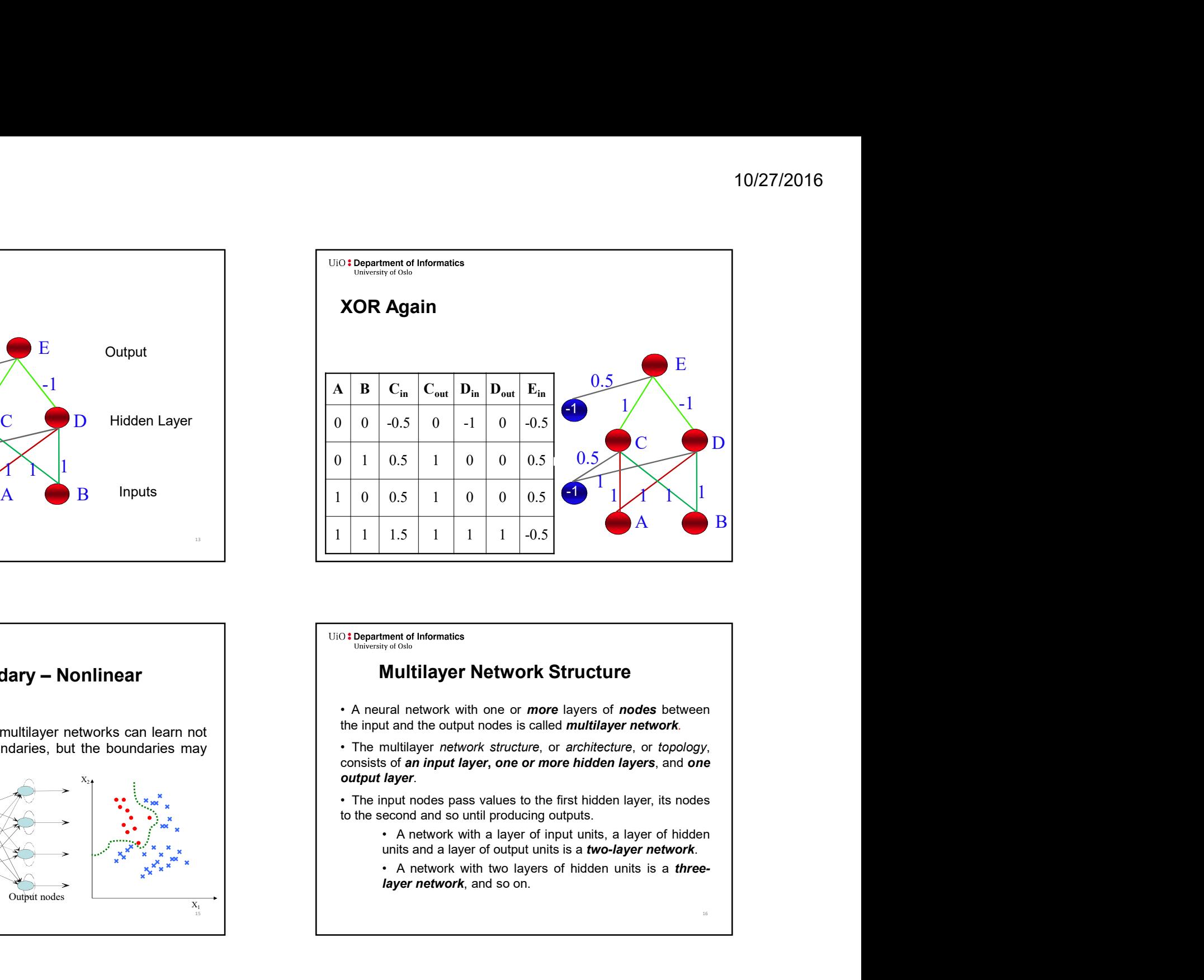

# Problems, Solved!

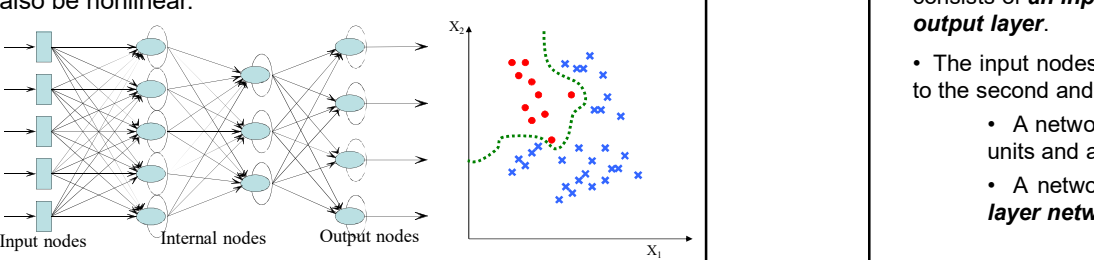

15 and 20 and 20 and 20 and 20 and 20 and 20 and 20 and 20 and 20 and 20 and 20 and 20 and 20 and 20 and 20 an

# Multilayer Network Structure

16

# • No connections within a single layer.<br>
• No connections within a single layer.<br>
• No direct connections between input and output<br>  $\frac{100 \cdot \frac{100 \cdot 100 \cdot 100 \cdot 100 \cdot 100 \cdot 100 \cdot 100 \cdot 100 \cdot 100 \cdot 100 \cdot 100 \cdot 100 \cdot 100 \cdot$ <p>\n<b>119</b> The weight of the <b>Multi-Layer</b>.\n</p>\n<p>\n<b>1019</b> The weights of the <b>Multi-Layer</b>.\n</p>\n<p>\n<b>110</b> The weight of the <b>Multi-Layer</b>.\n</p>\n<p>\n<b>120</b> The weights are adapted to generate correct in the network, so that the <b>12</b> A system is in the network, so that the <b>12</b> A system is not provided. The weights are adapted to generate correct in the network, so that the <b>12</b> A system is provided. The weight of the <b>12</b> A system is provided. The weight of the <b>12</b> A system is provided. The weight of the <b>12</b> layers. Experiment of Information<br>
Construction of the Multi-Layer<br>
Properties of the Multi-Layer<br>
Power of the Multi-Layer<br>
- No connections within a single layer.<br>
- Now we can train the network, so that<br>
- The weights are a <table>\n<tbody>\n<tr>\n<td>\n<b>Department of Information</b>\n</td>\n</tr>\n<tr>\n<td>\n<b>Precaption of information of Information</b>\n</td>\n</tr>\n<tr>\n<td>\n<b>Perceptron</b>\n</td>\n<td>\n<b>How to Tra</b>\n</td>\n</tr>\n<tr>\n<td>\n<b>Note: Department of information</b>\n</td>\n</tr>\n<tr>\n<td>\n<b>Forceptron</b>\n</td>\n<td>\n<b>How we car</b>\n</td>\n</tr>\n<tr>\n<td>\n<b>Thus, our</b>\n</td>\n<td>\n<b>How we car</b>\n</td>\n</tr>\n<tr>\n<td>\n<b>Thus, our</b>\n</td>\n<td>\n<b>How **Experiment of Information**<br> **Properties of the Multi-Layer**<br> **Properties of the Multi-Layer**<br> **Properties of the Multi-Layer**<br>
Properties of the Multi-Layer<br>
Number of the multiply connections between input and output<br> input units. Example of the Multi-Layer<br>
• No connections within a single layer.<br>
• No connections within a single layer.<br>
• No connections between input and output<br>  $\frac{1}{2}$  The weights are dapted to generate correct<br>  $\frac{1}{2}$  The than input or output units. Properties of the Multi-Layer Perceptron How to Train MLP? <sup>10/27/2016<br>
• How to Train MLP?<br>
• How we can train the network, so that<br>
– The weights are adapted to generate correct (target<br>
answer)?<br>
• In Perceptron, errors are computed at the output.</sup> Fract of Informatics<br>
Are content of Informatics<br>
The weights are adapted to generate correct (target<br>
answer)?<br>
The weights are adapted to generate correct (target<br>
answer)?<br>
The Perceptron, errors are computed at the ou answer)? • In Perceptron, errors are computed at the neurons in<br>
the history of the output of the output.<br>
• How we can train the network, so that<br>
– The weights are adapted to generate correct (target<br>
answer)?<br>
• In Perceptron, <sup>3: Department of Informatics<br>
How to Train MLP?<br>
• How we can train the network, so that<br>
– The weights are adapted to generate correct (target<br>
answer)?<br>
• In Perceptron, errors are computed at the output.<br>
• In MLP,<br>
–</sup> Fract of Information<br>
We do Train MLP?<br>
How we can train the network, so that<br>  $-$  The weights are adapted to generate correct (target<br>
answer)?<br>  $\begin{array}{c}\n\downarrow \\
\downarrow \\
\downarrow \\
\downarrow\n\end{array}$ <br>
Thereeptron, errors are computed at the ou From the Information<br>
spartment of Informations<br>
where correct activations<br>  $\begin{array}{r}\n\hline\n-\text{The weights are adapted to generate correct (target answer)?}\n\hline\n\end{array}$ The weights are adapted to generate correct (target<br>
answer)?
<br>
The Priceptron, errors are computed at th thent of Informaties<br> **the Train MLP?**<br>
We can train the network, so that<br>
The weights are adapted to generate correct (target<br>
answer)?<br>
Perceptron, errors are computed at the output.<br>
MLP,<br>
Don't know which weights are  $x_1$   $\sim$   $\sim$   $\sim$ 10/27/2016<br>
Trect (target<br>  $(t_j - y_j)$ <br>  $\rightarrow$ <br>
The output. Fully connections within a single layer.<br>
No direct connections between input and output<br>
ayers.<br>
The weights are adapted to generate connections between input and output<br>
ayers.<br>
The Fully connected; all nodes in one lay

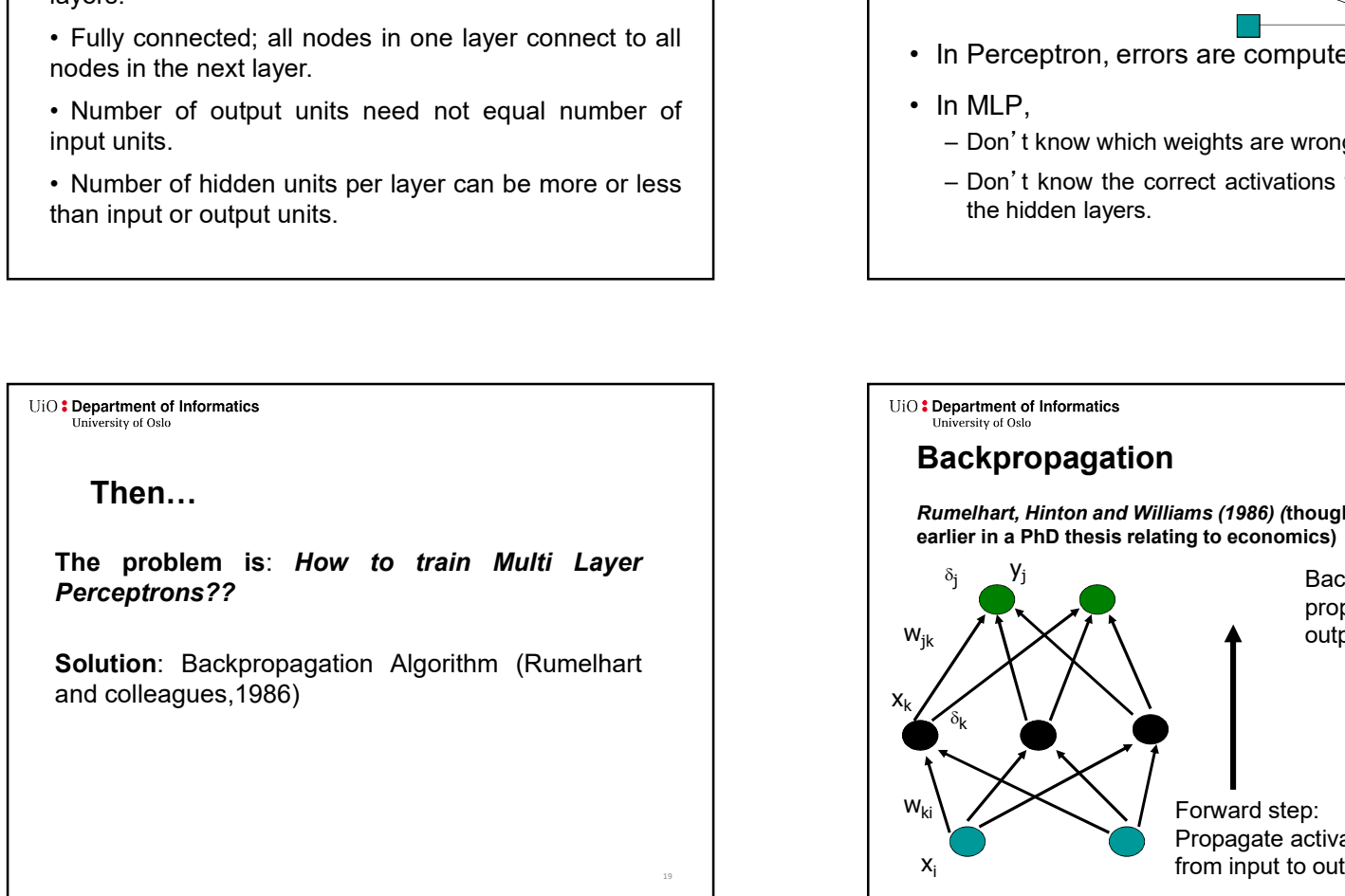

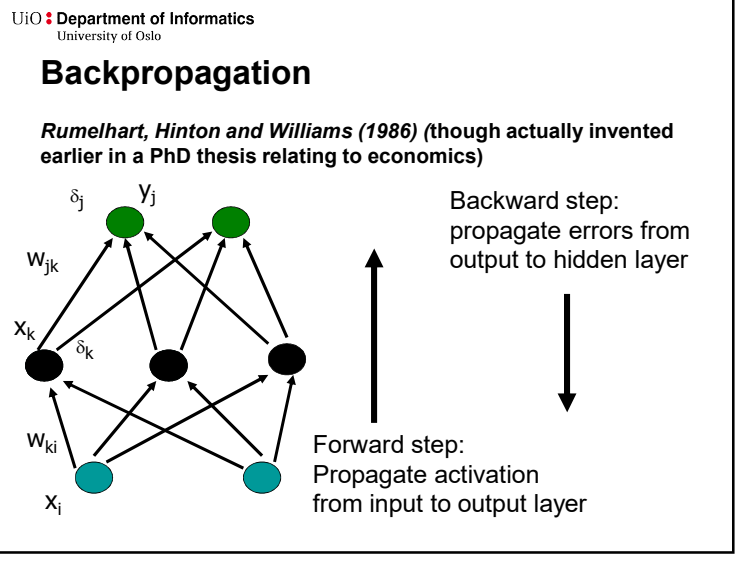

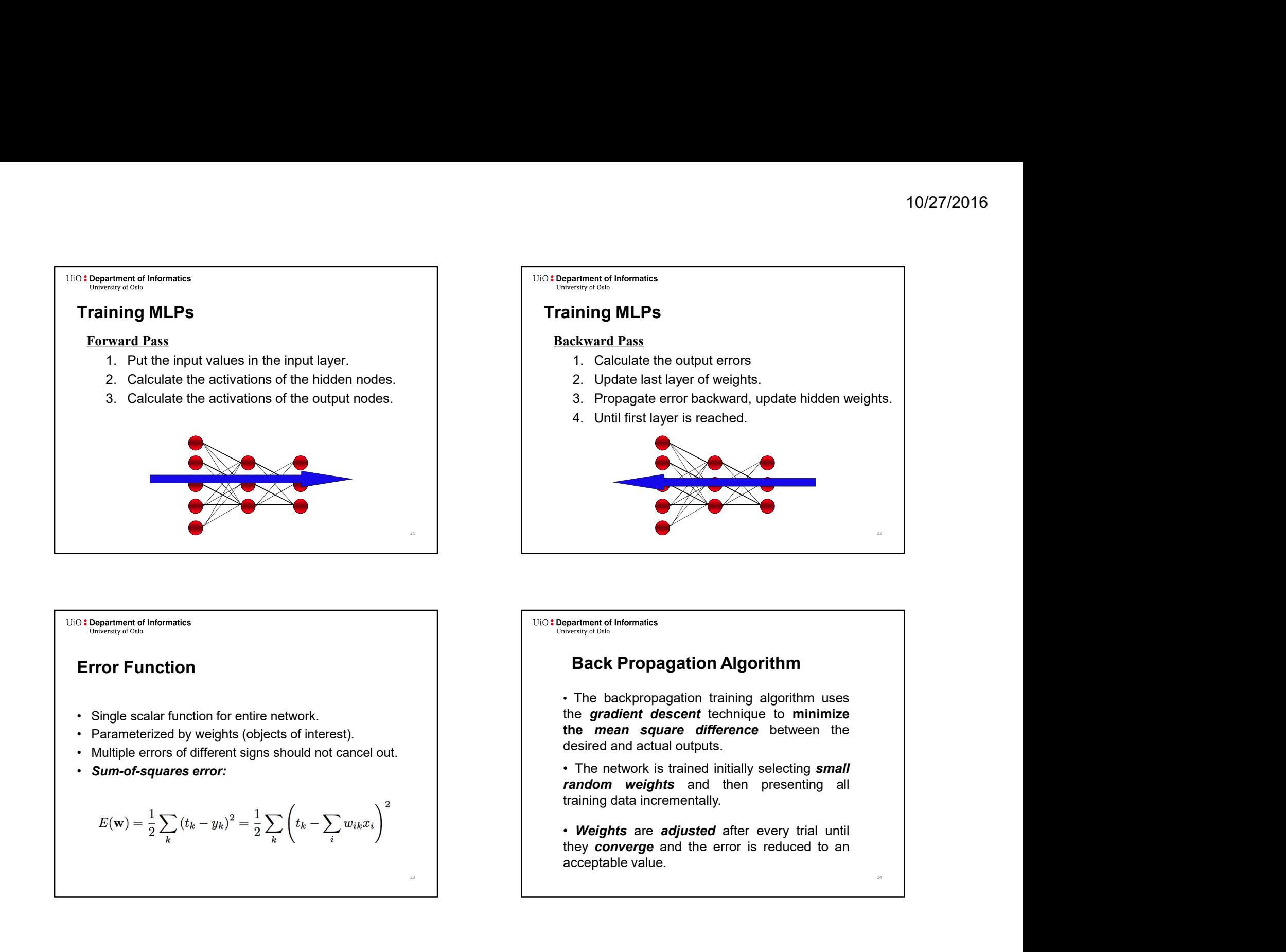

Back Propagation Algorithm

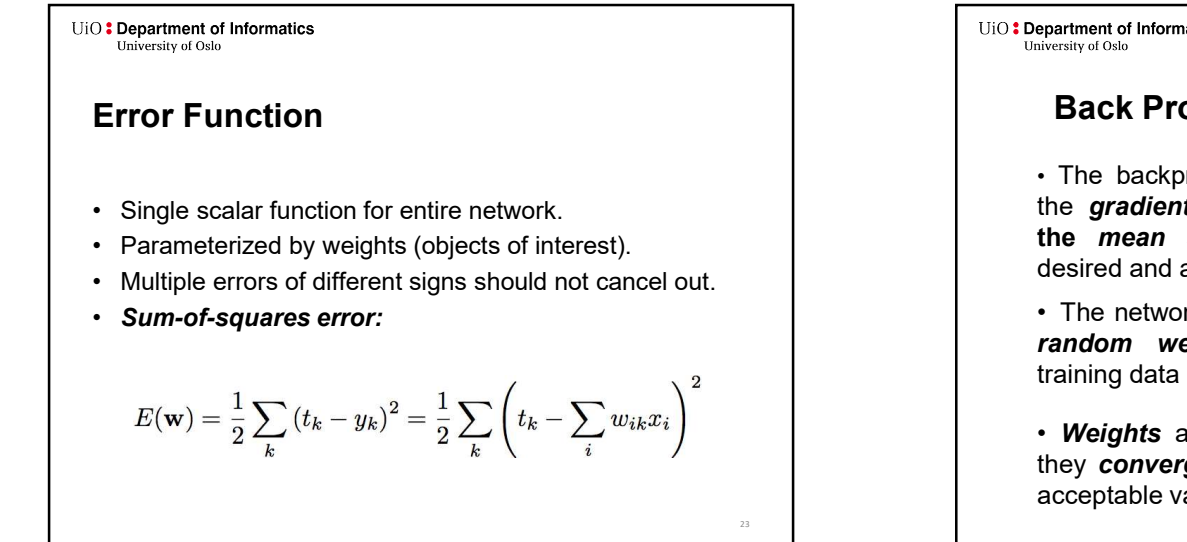

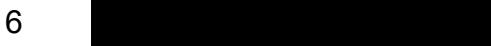

24

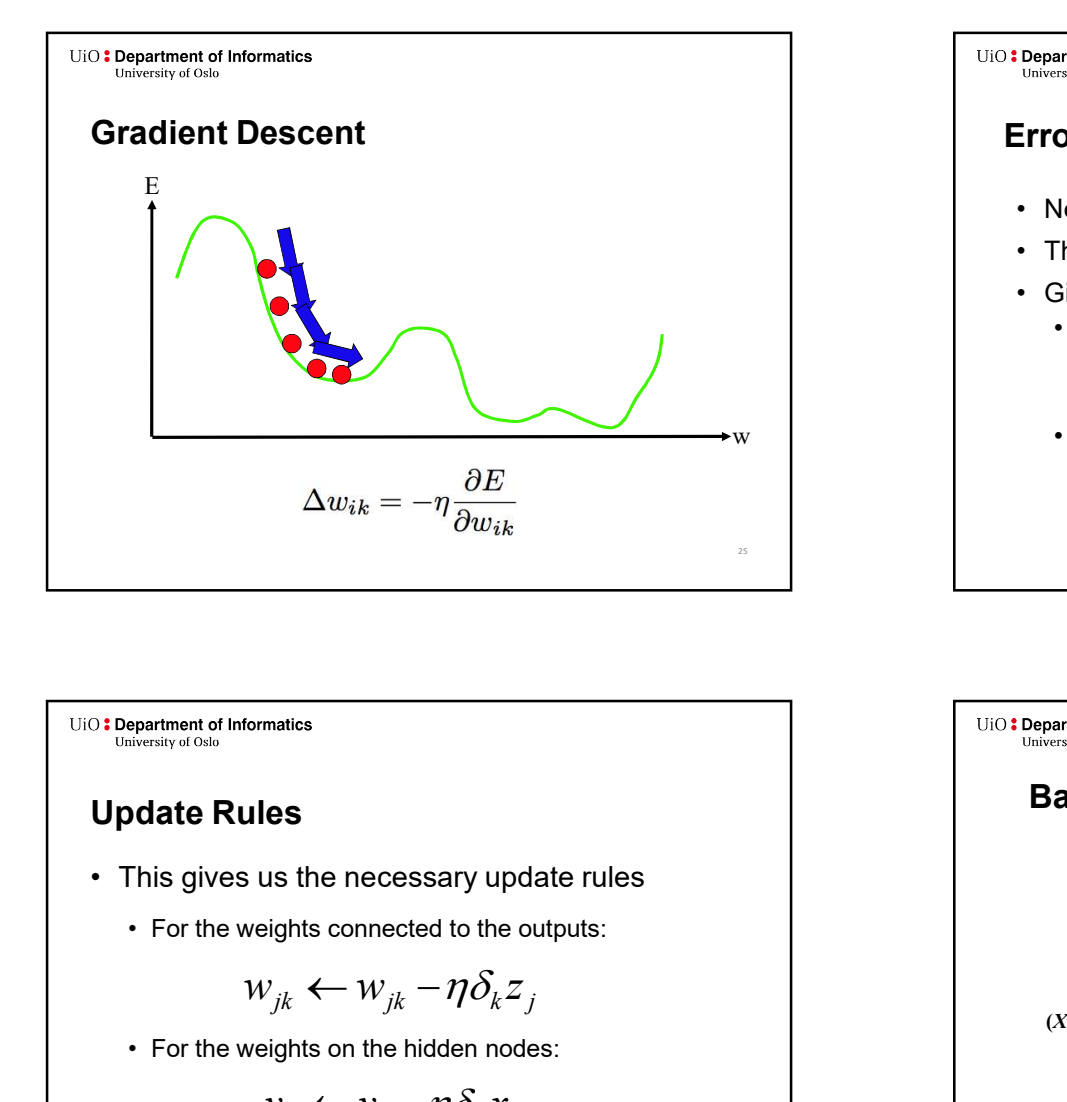

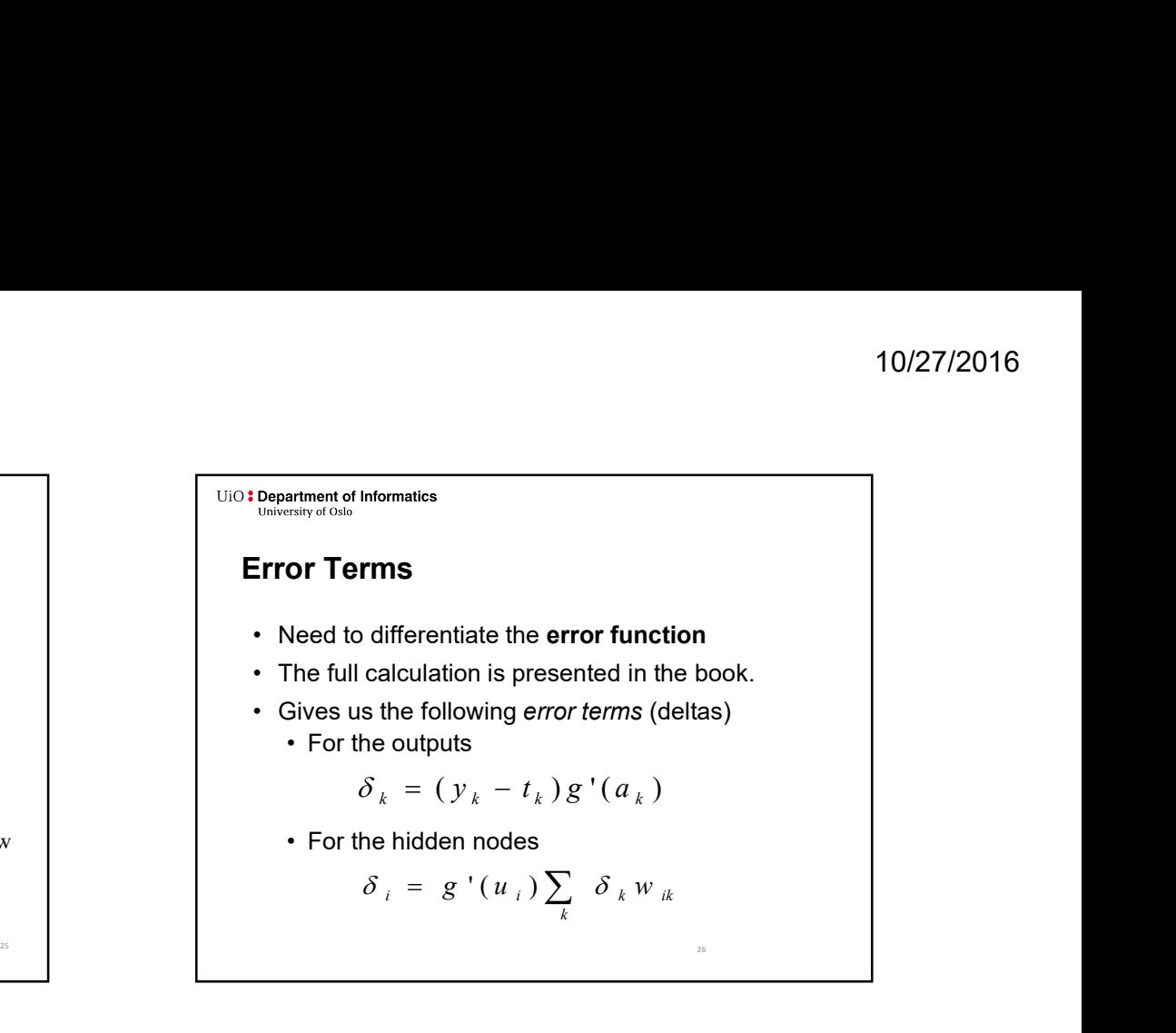

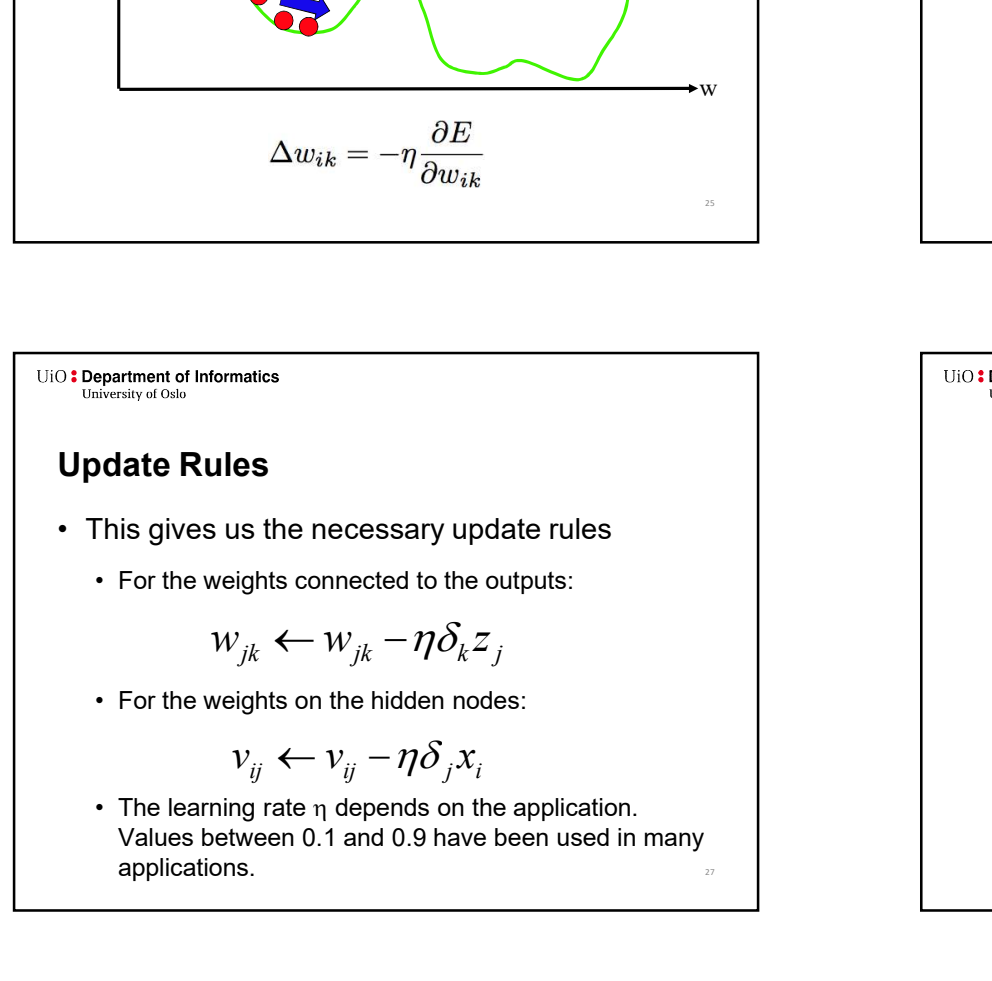

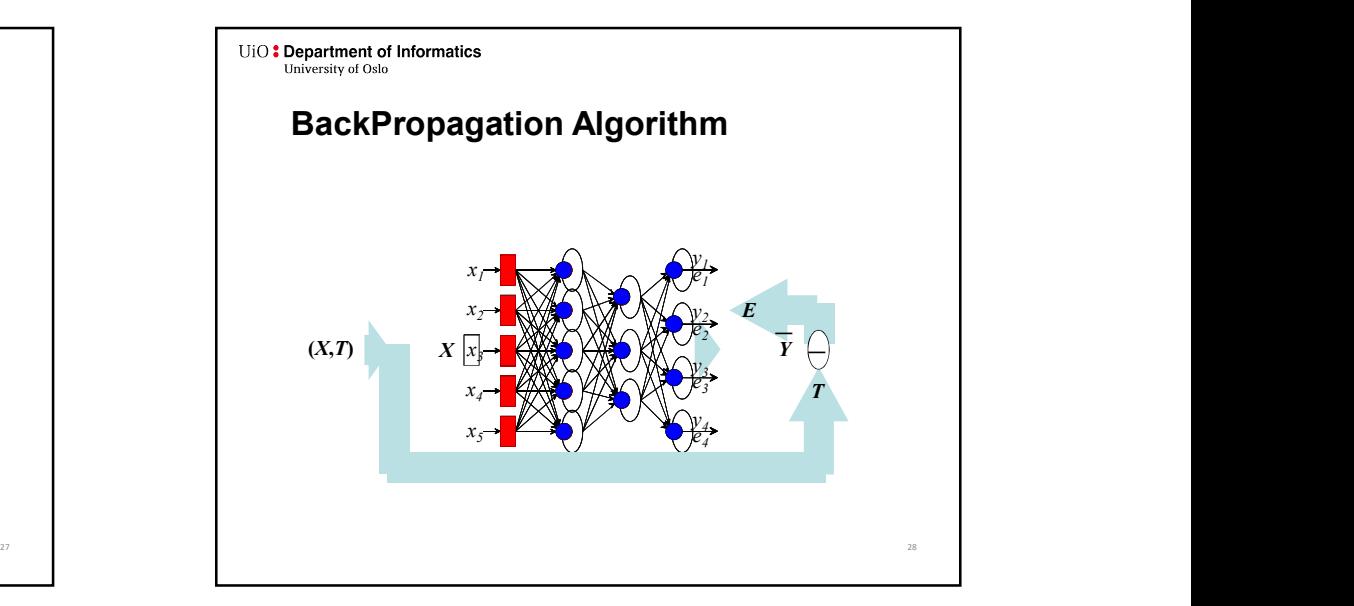

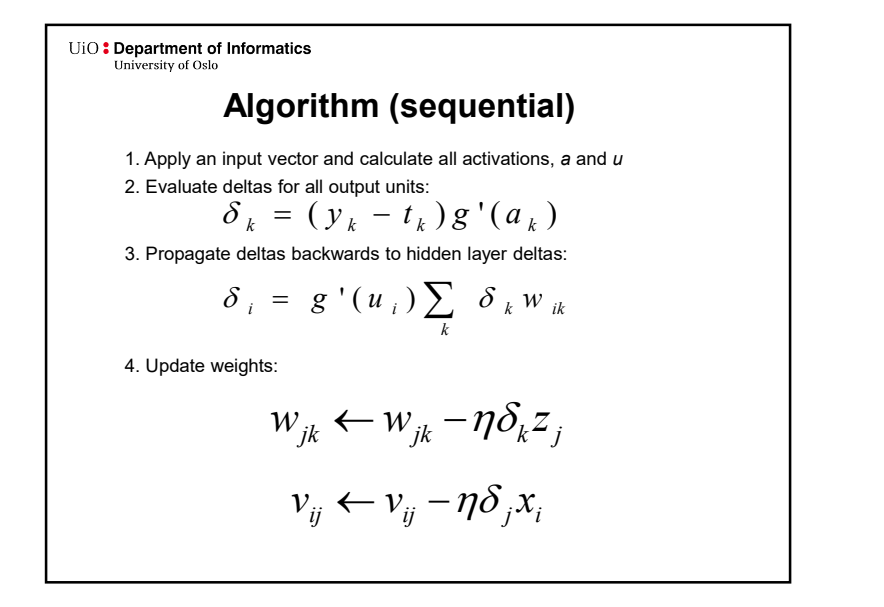

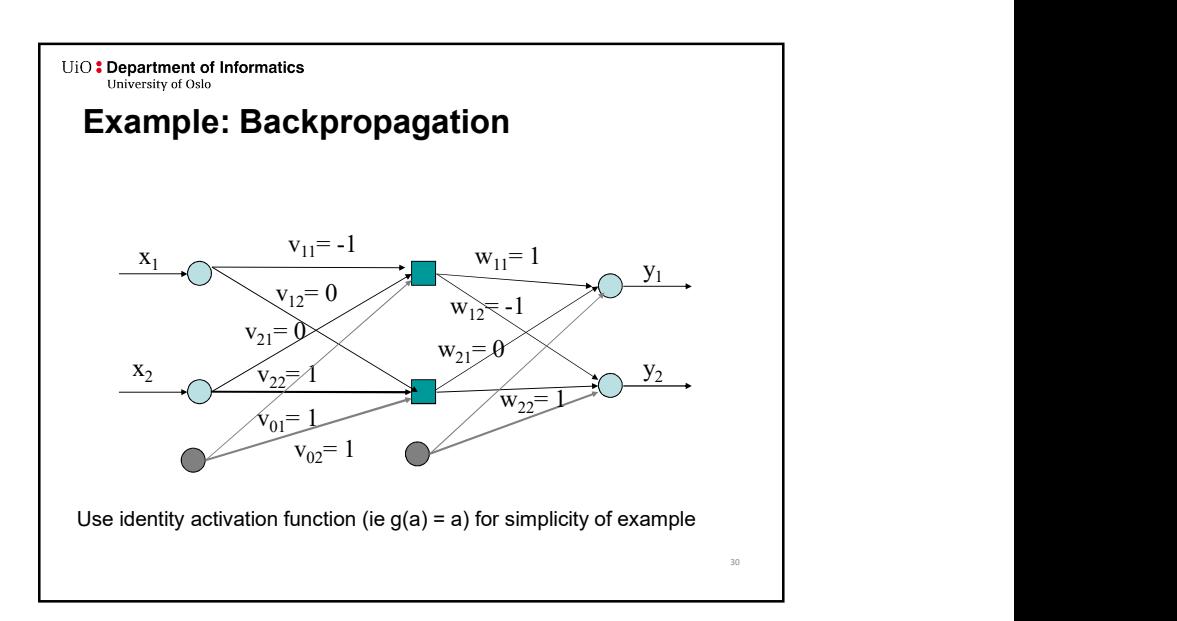

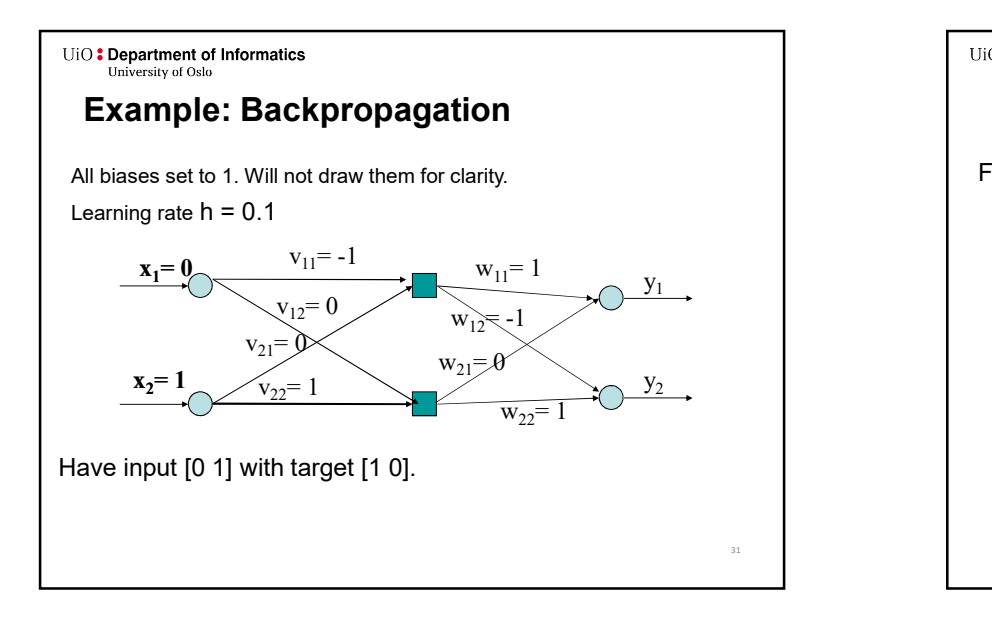

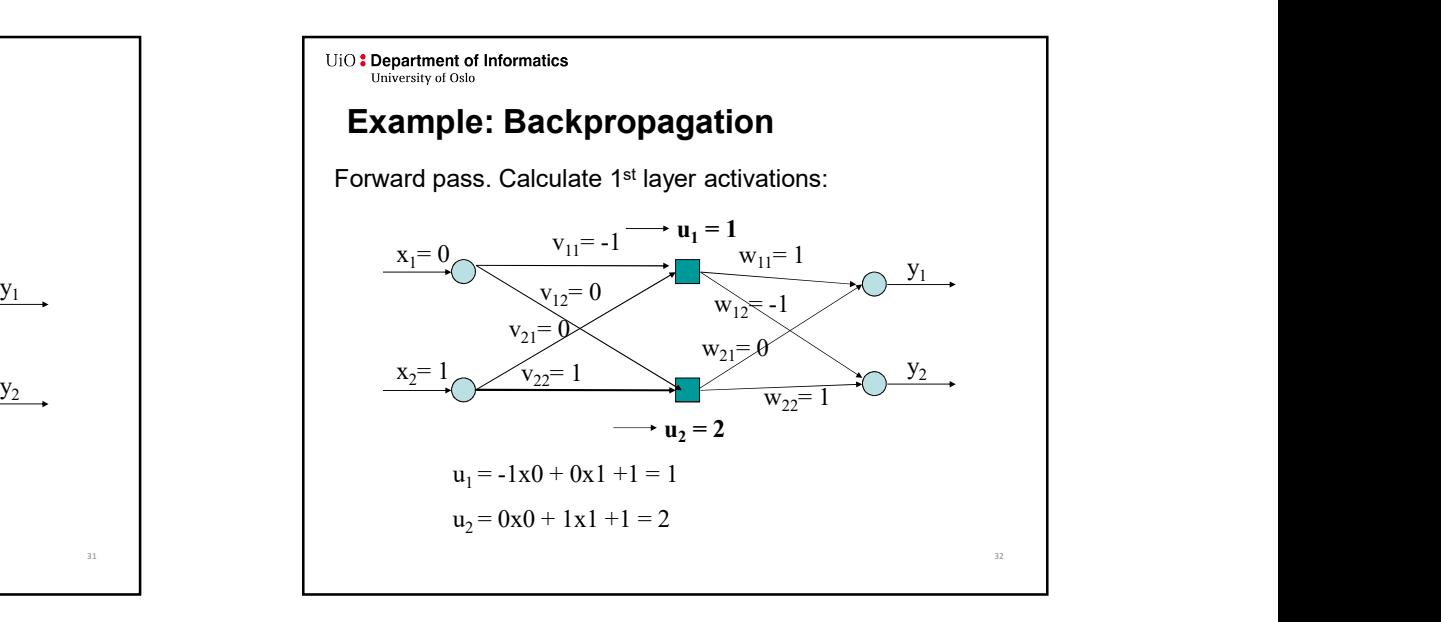

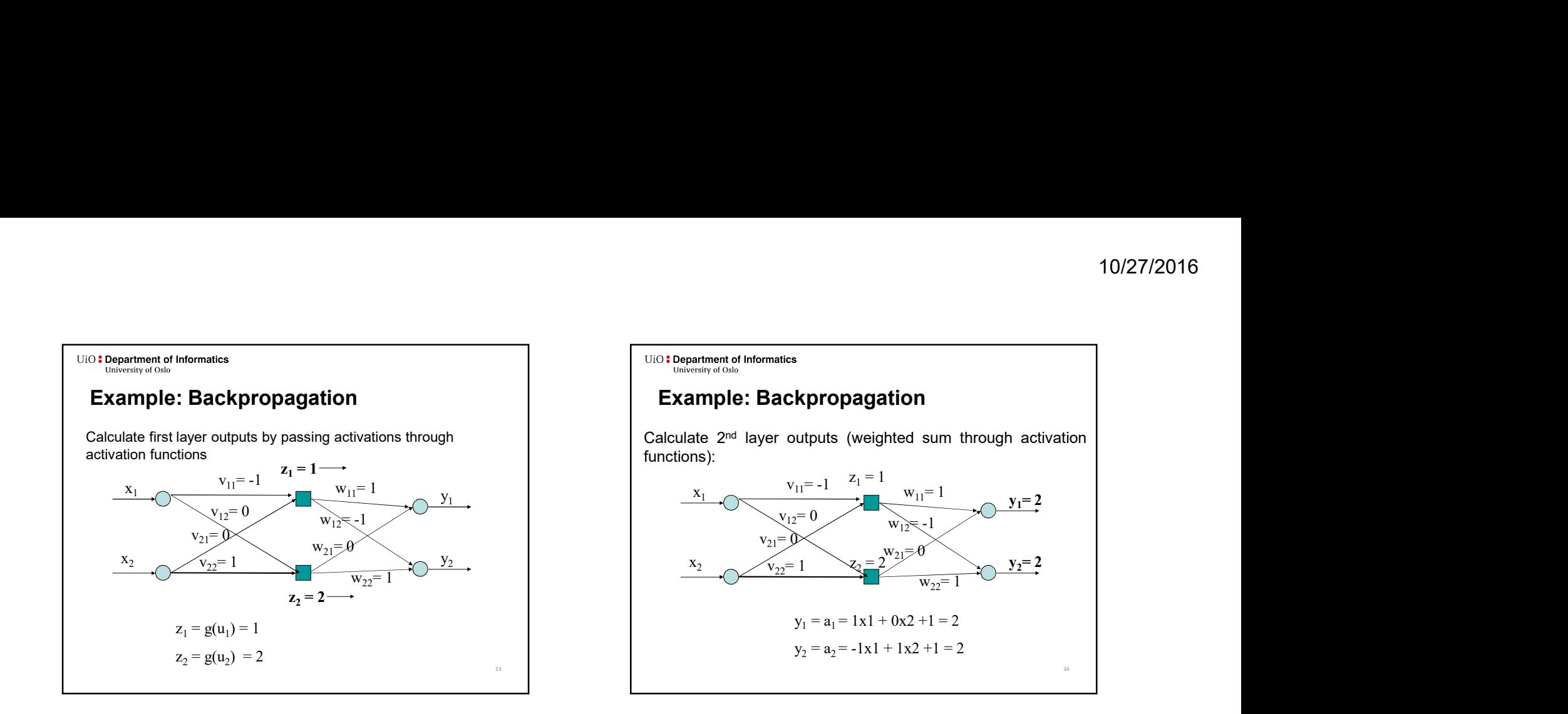

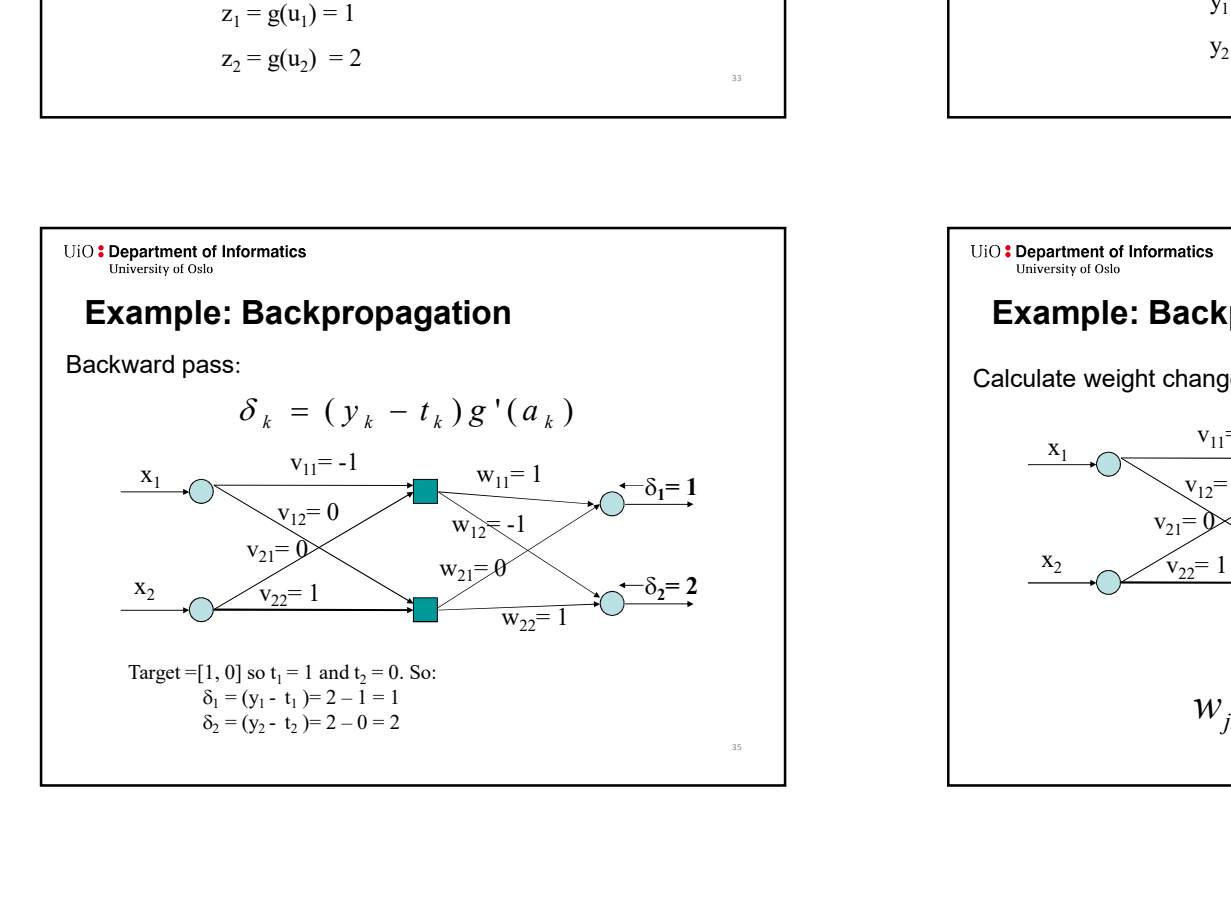

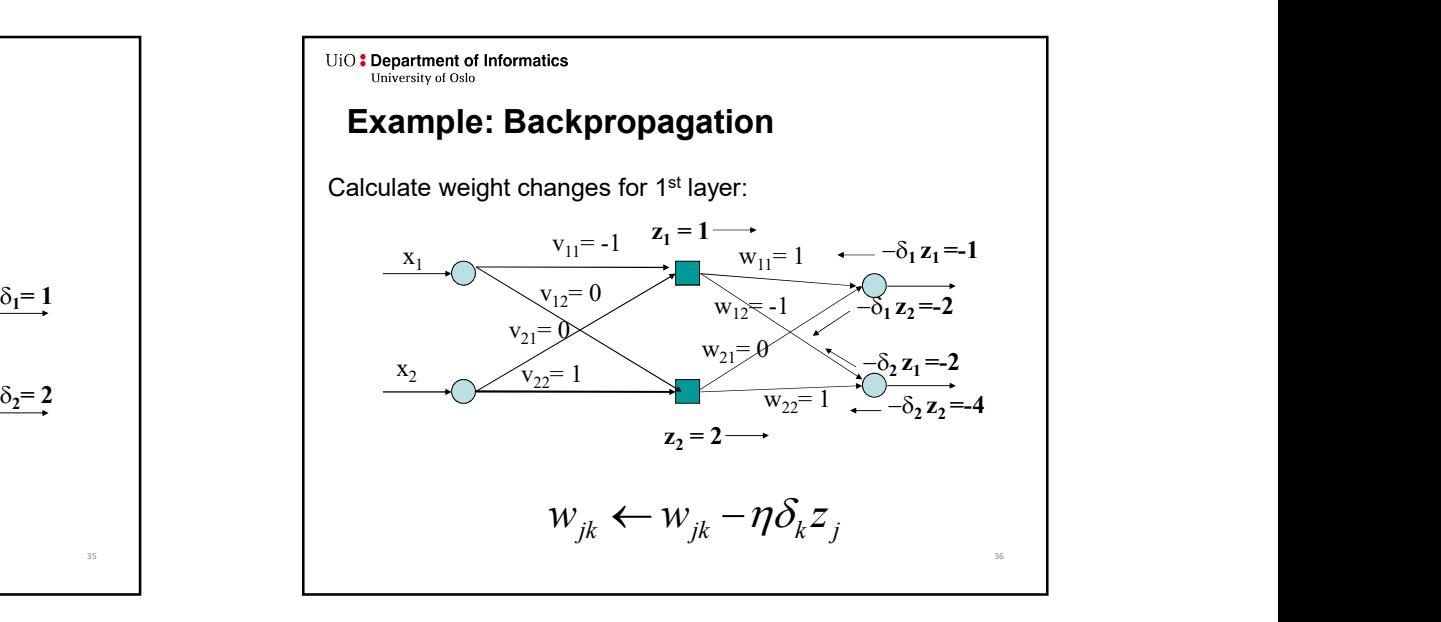

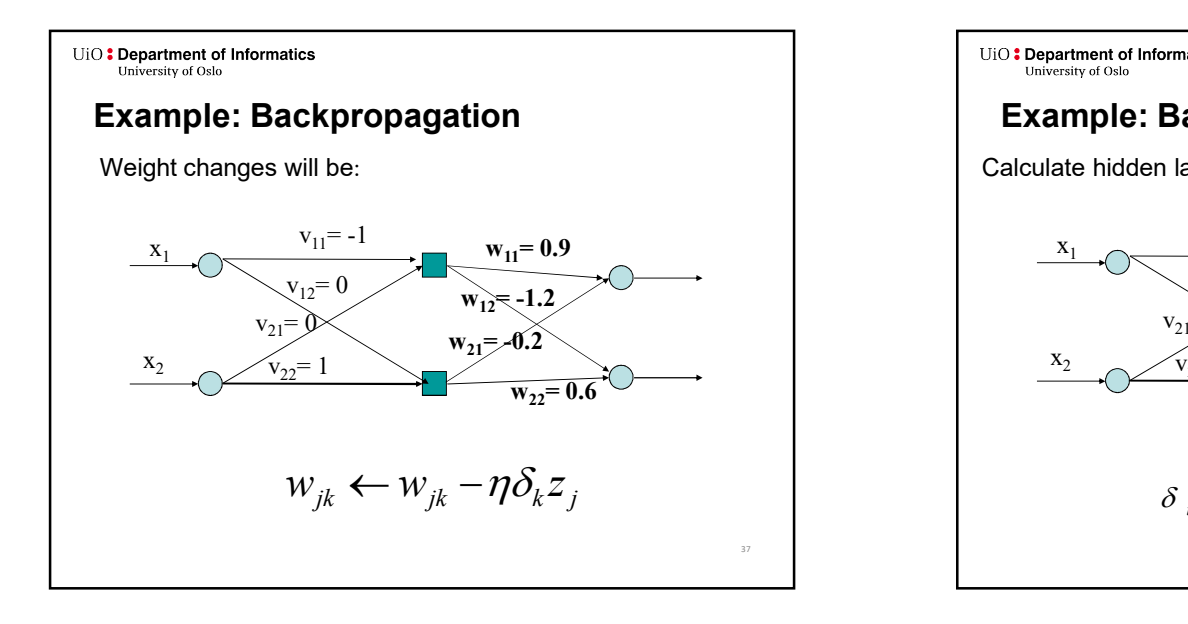

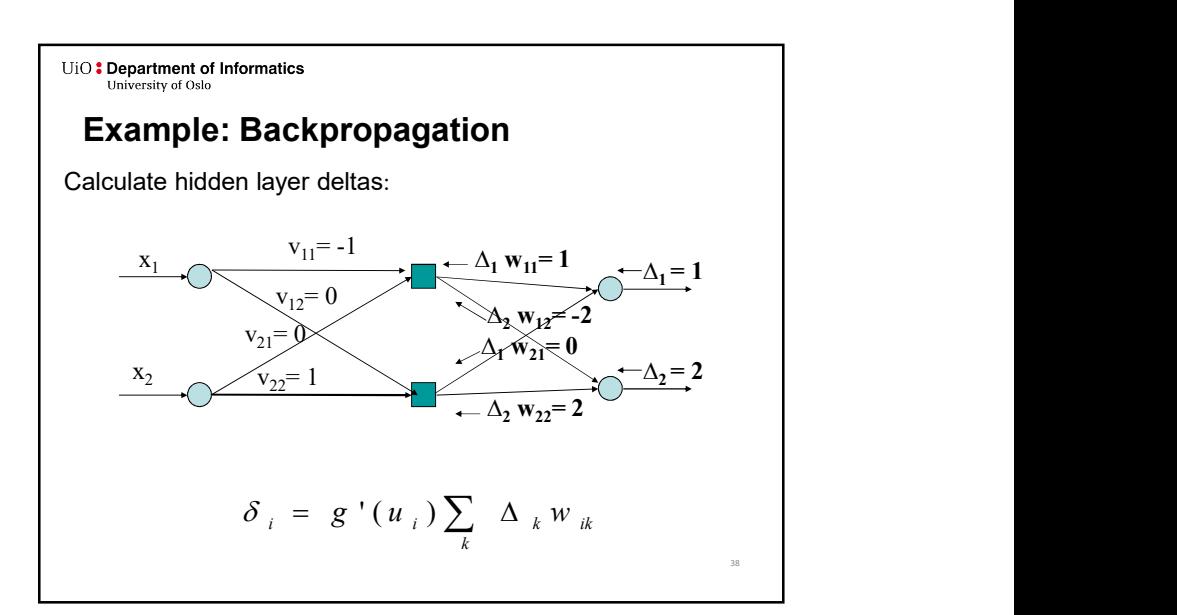

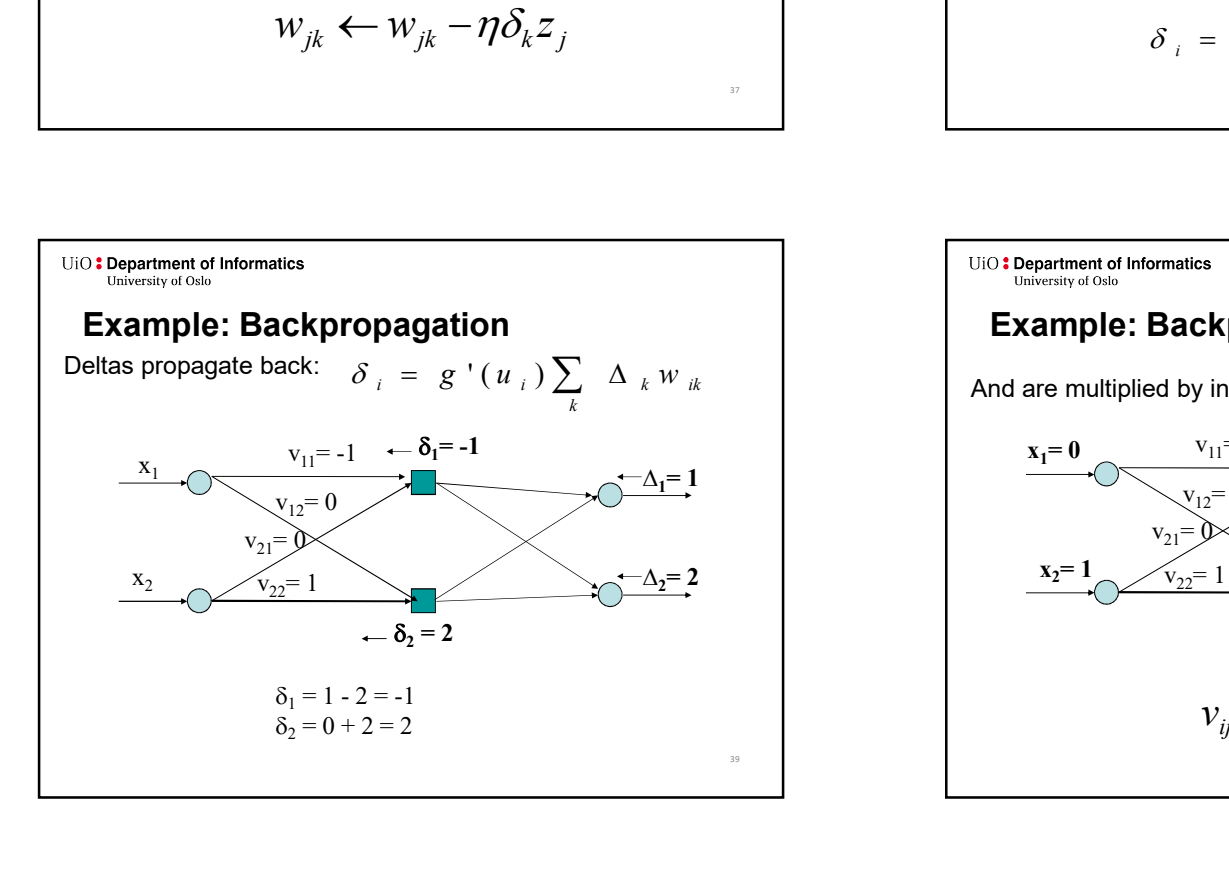

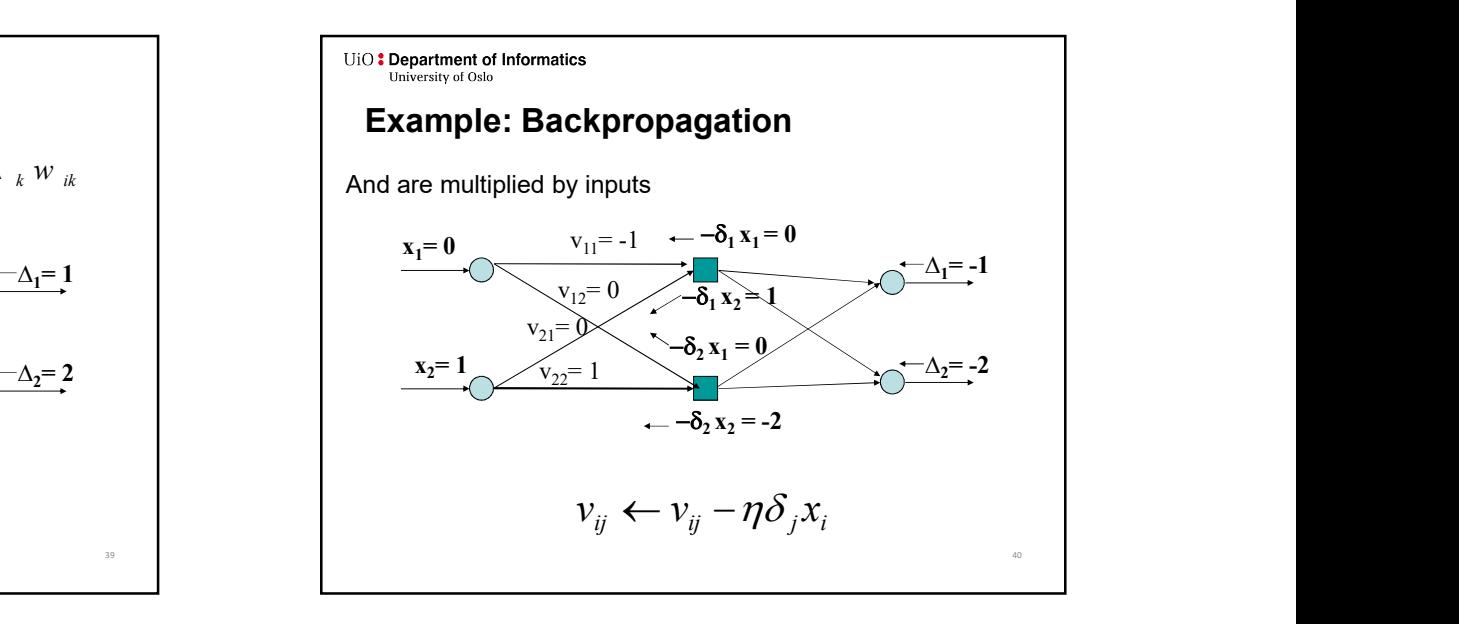

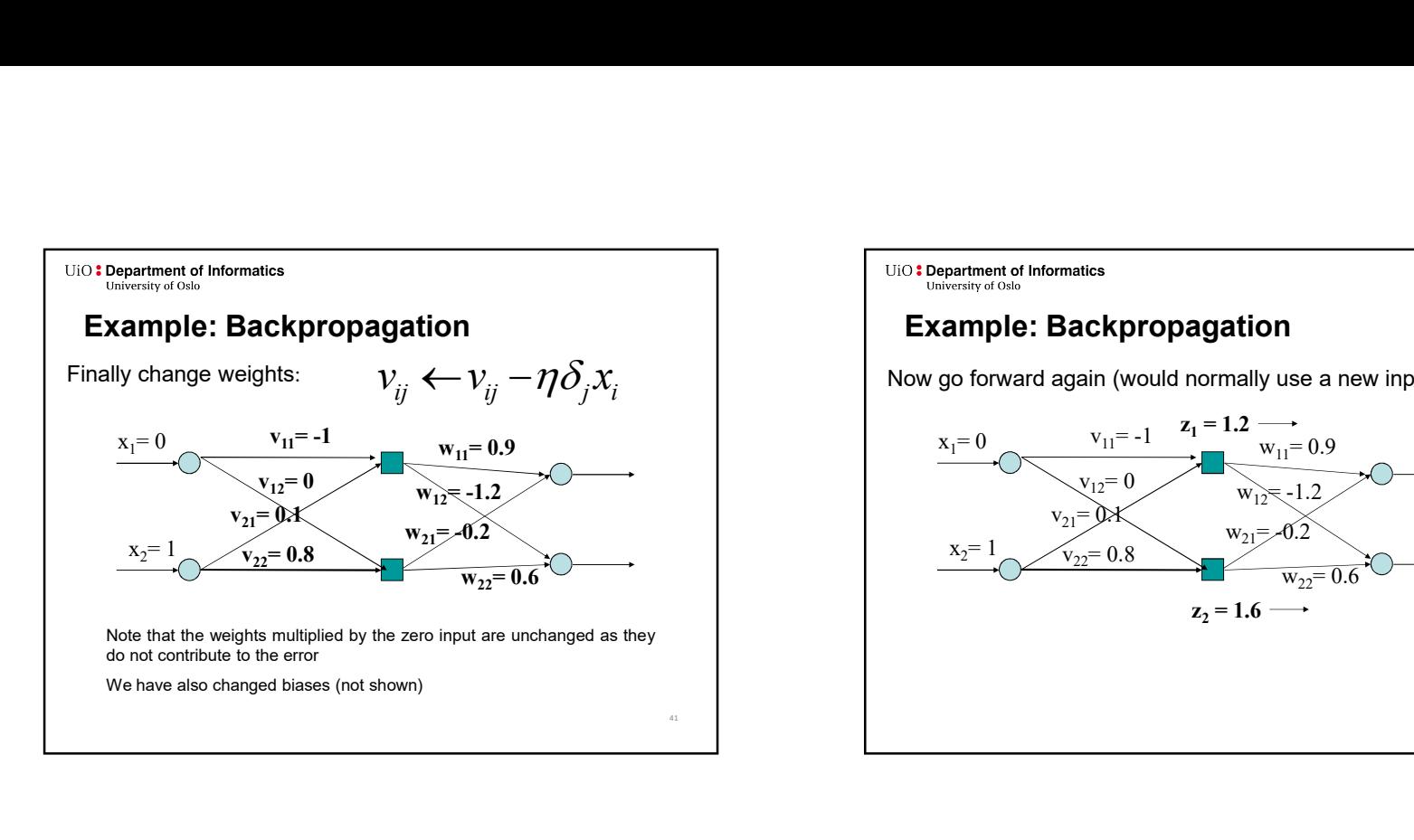

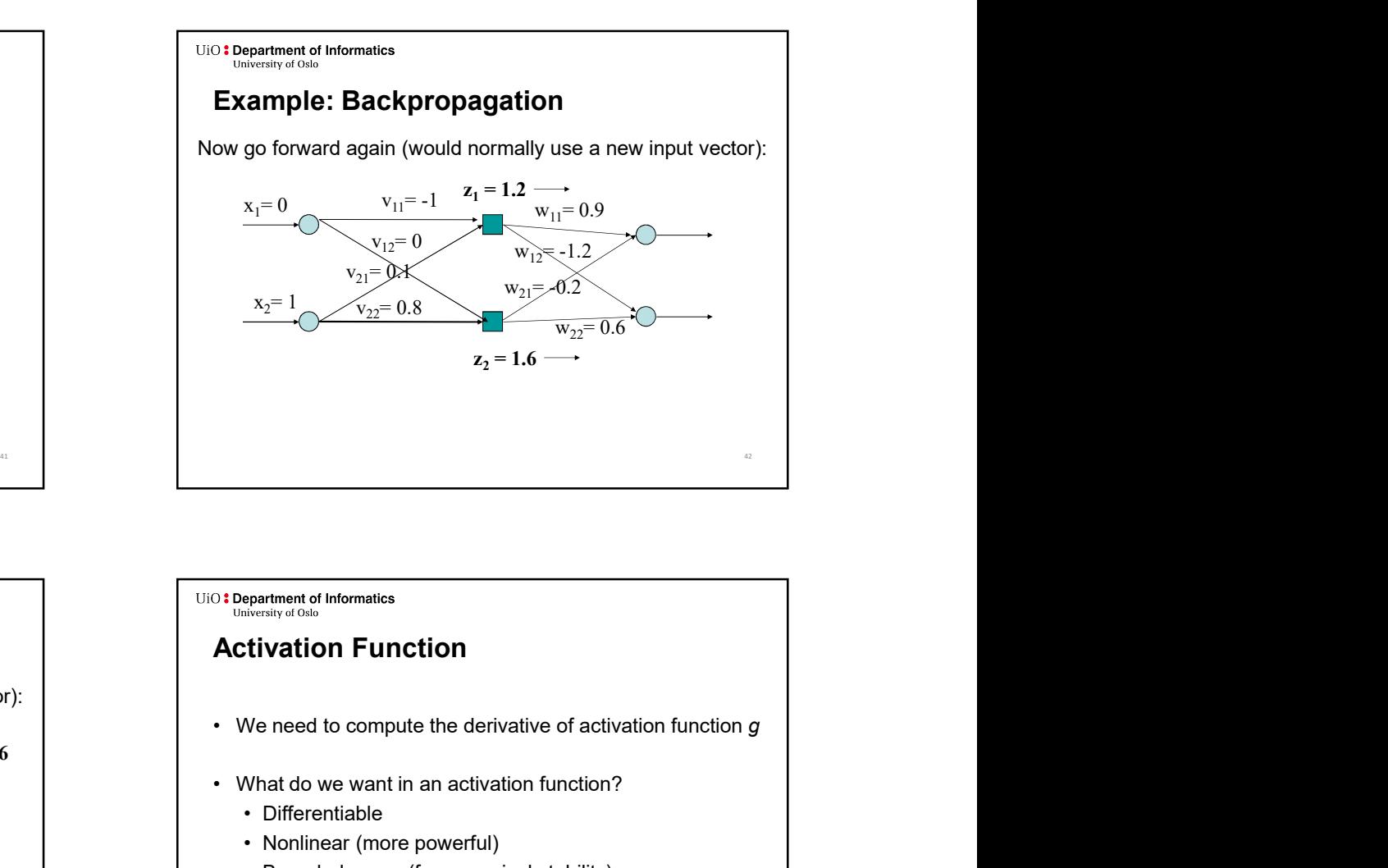

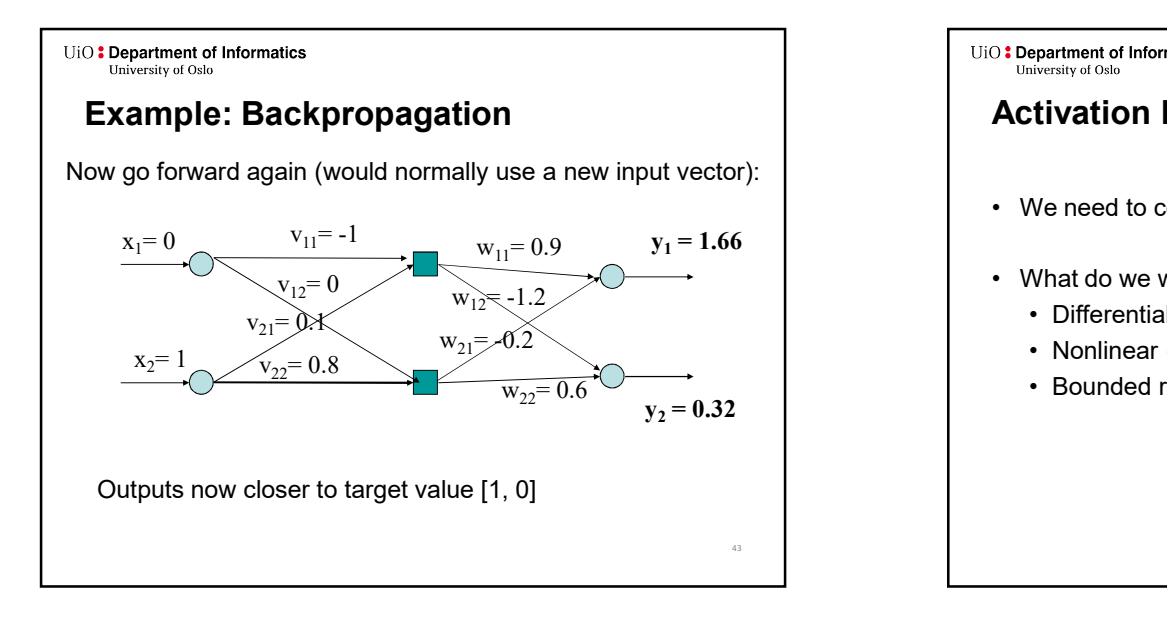

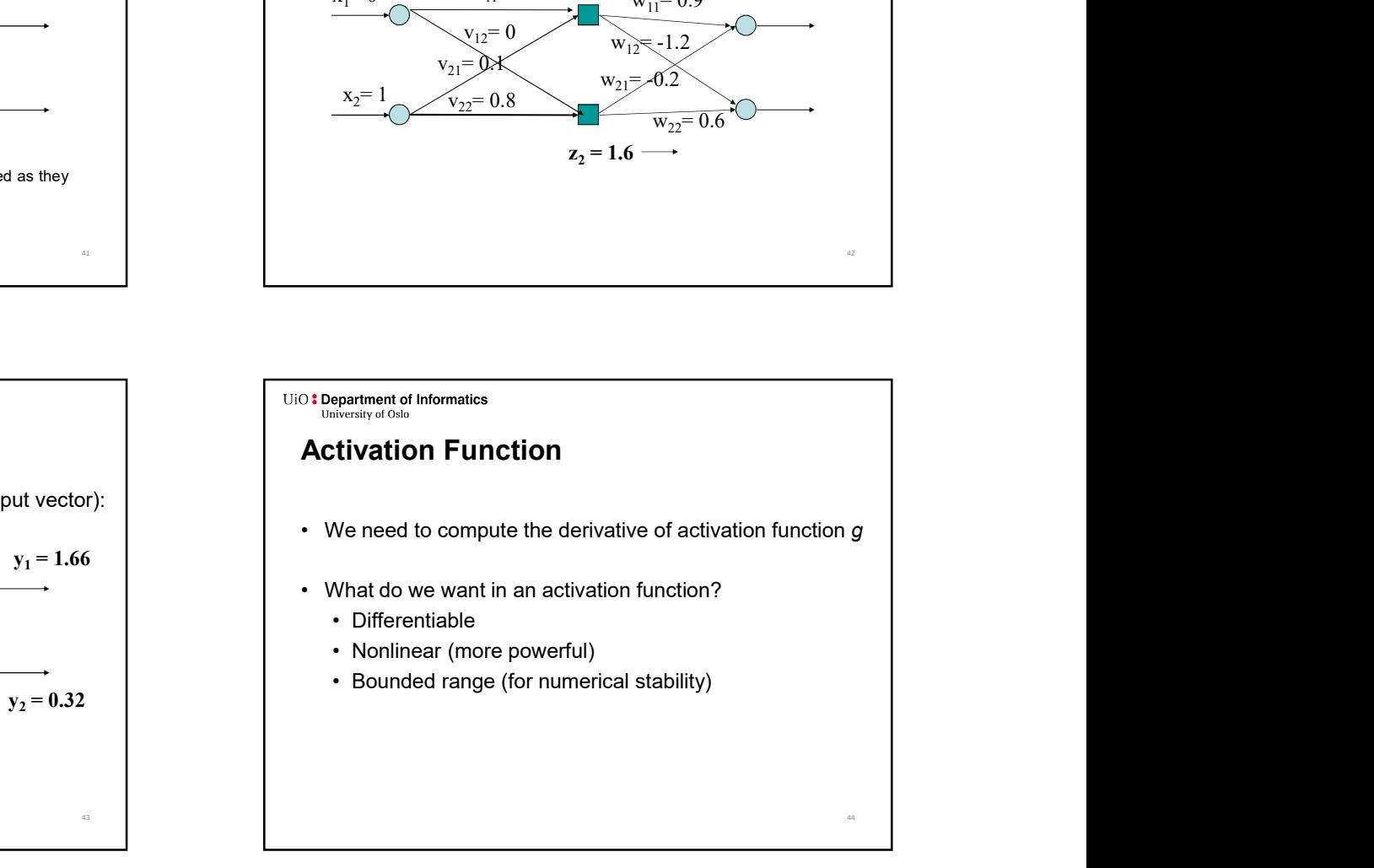

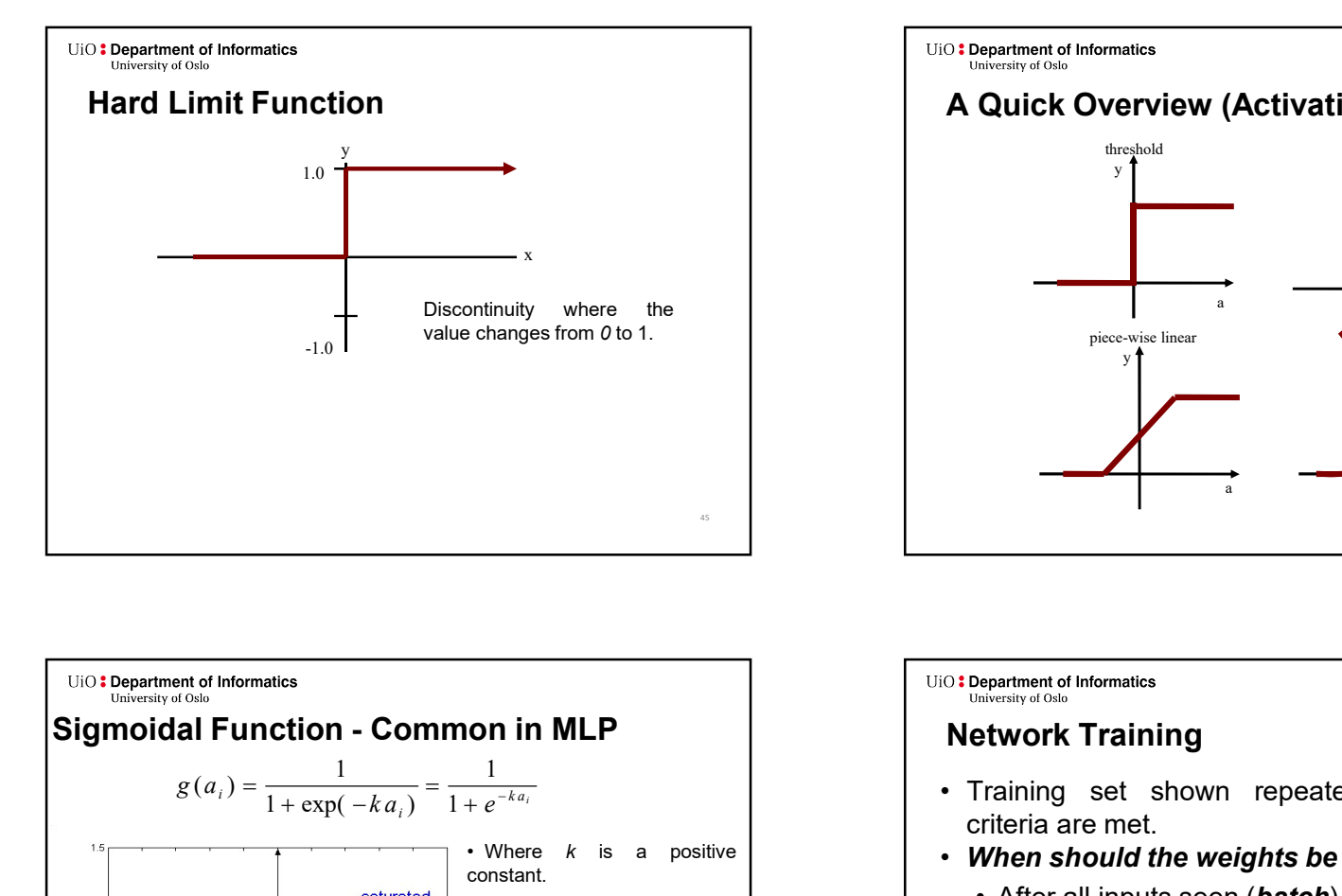

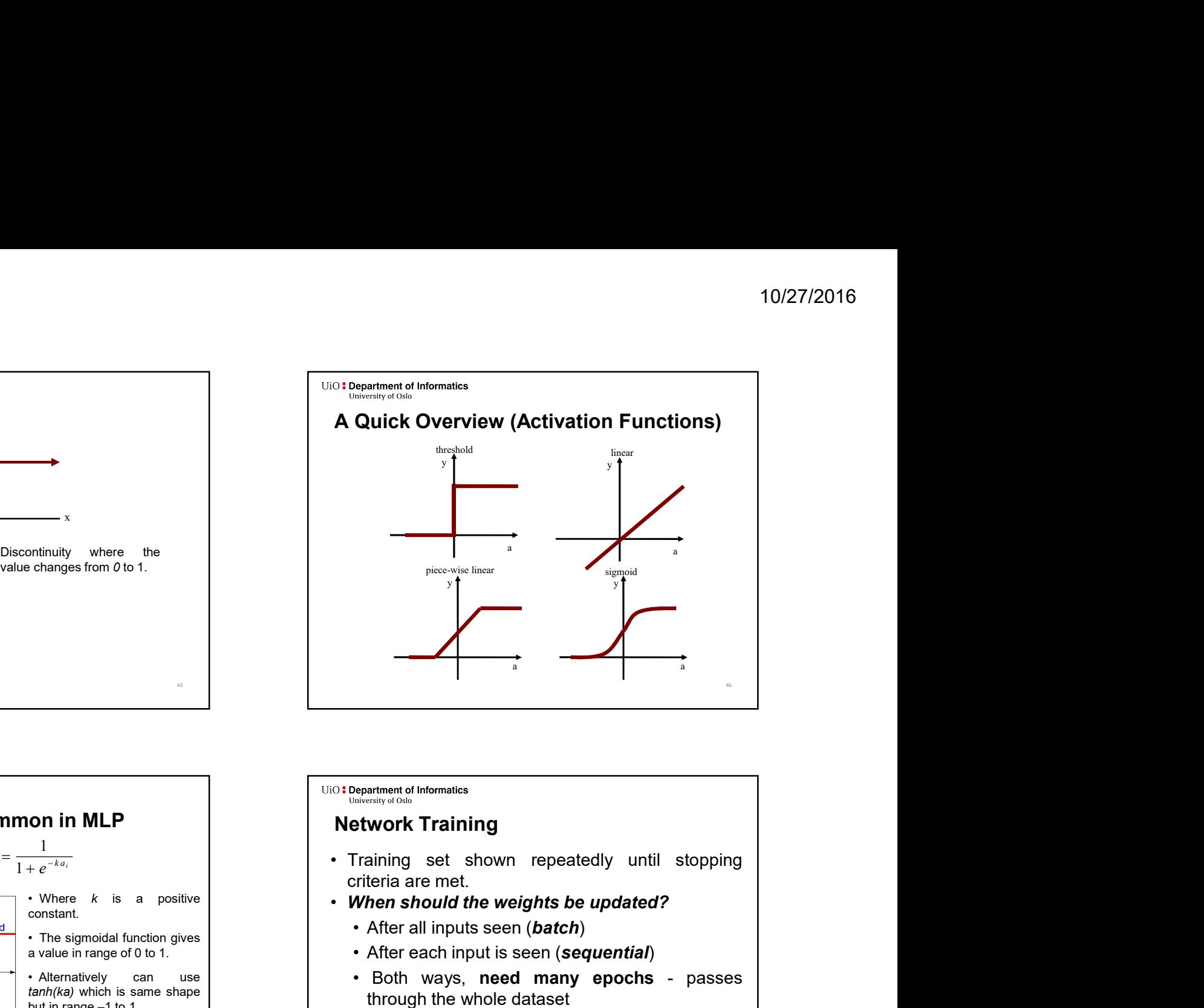

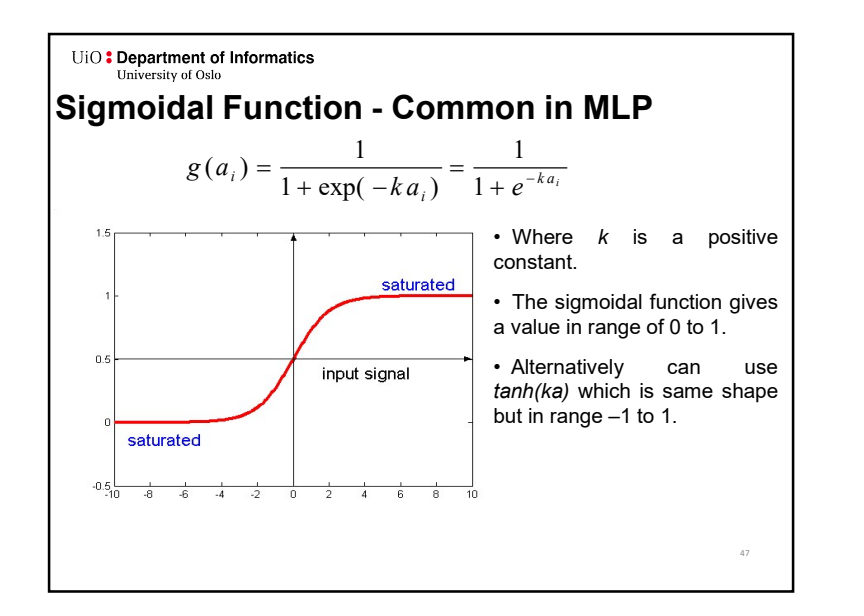

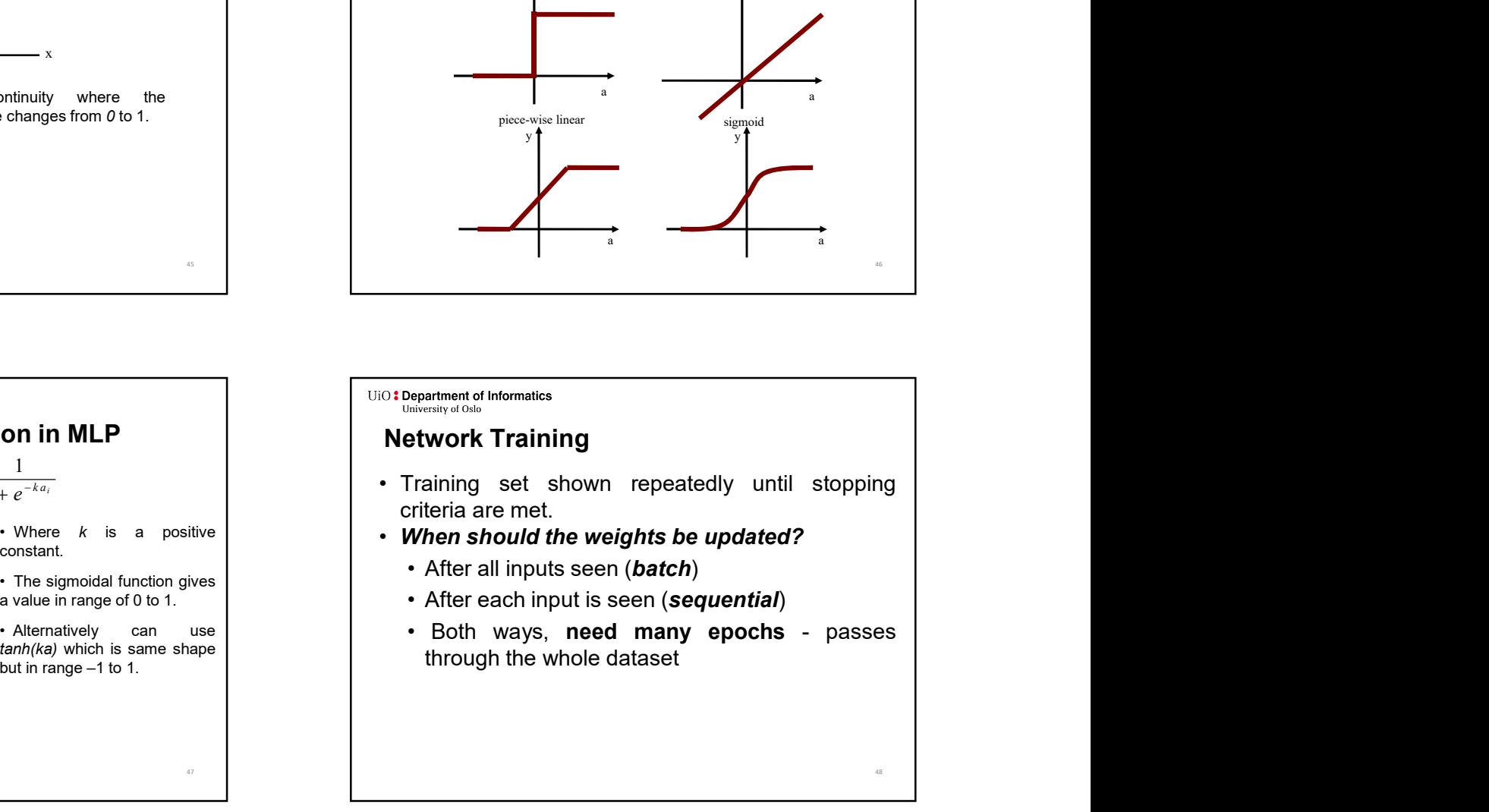

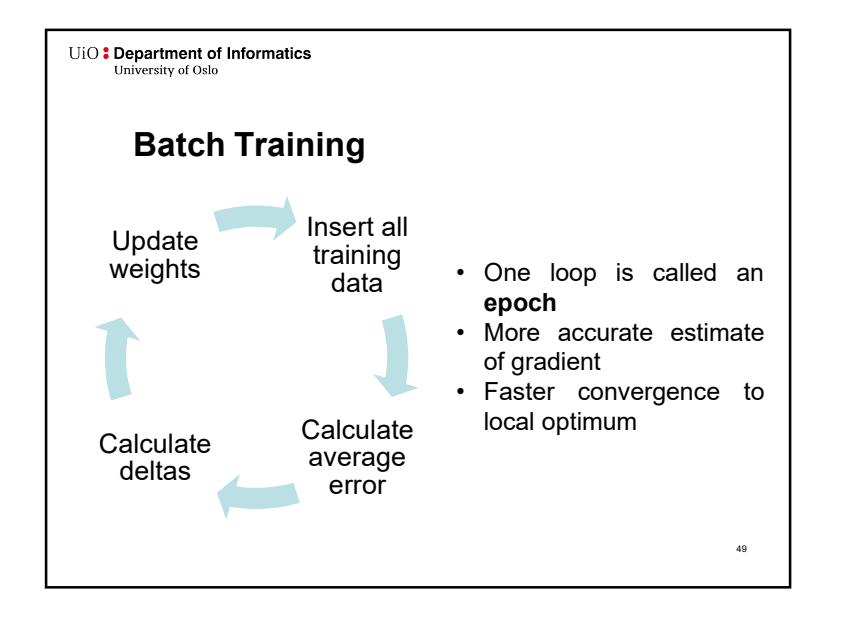

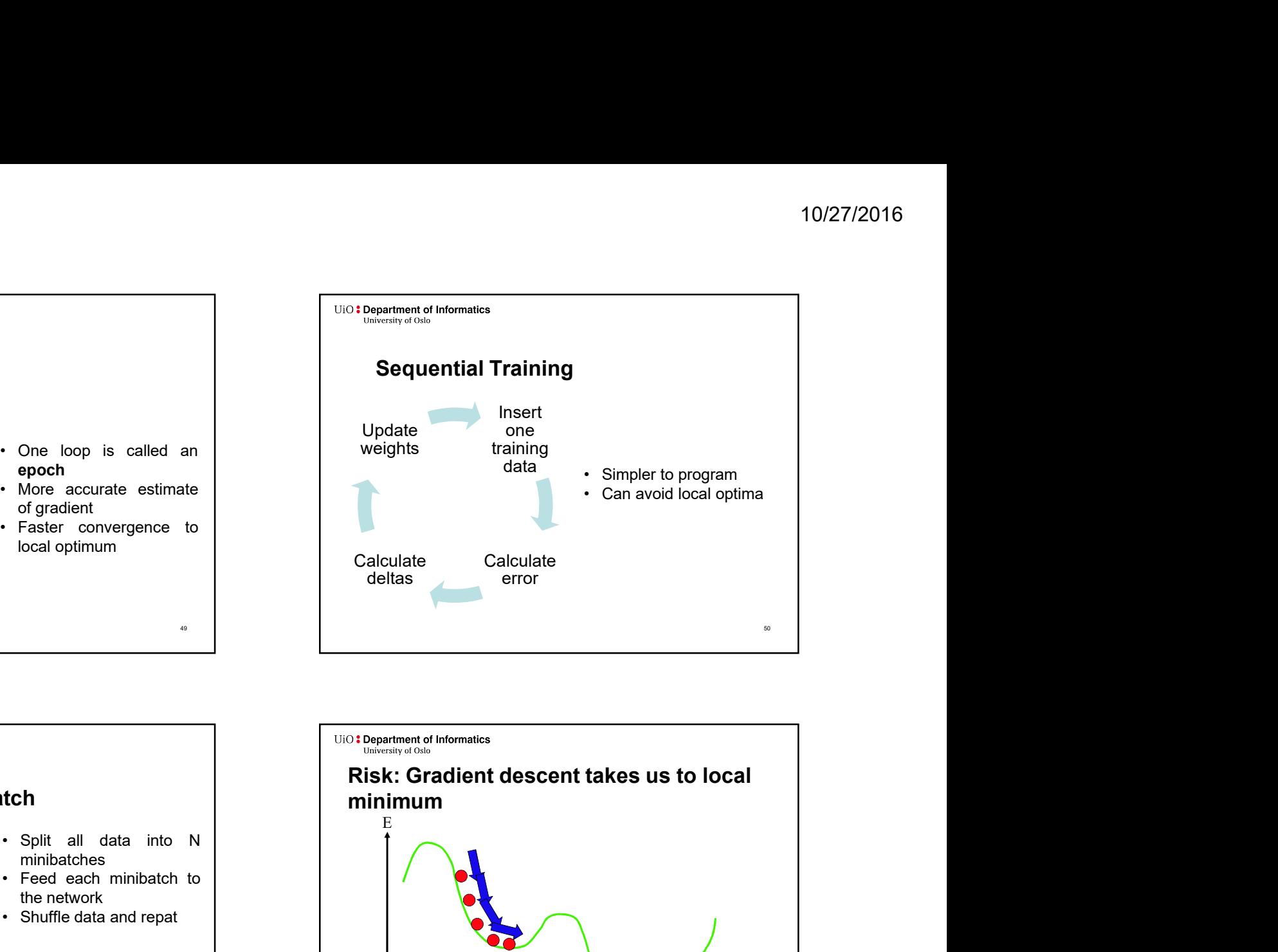

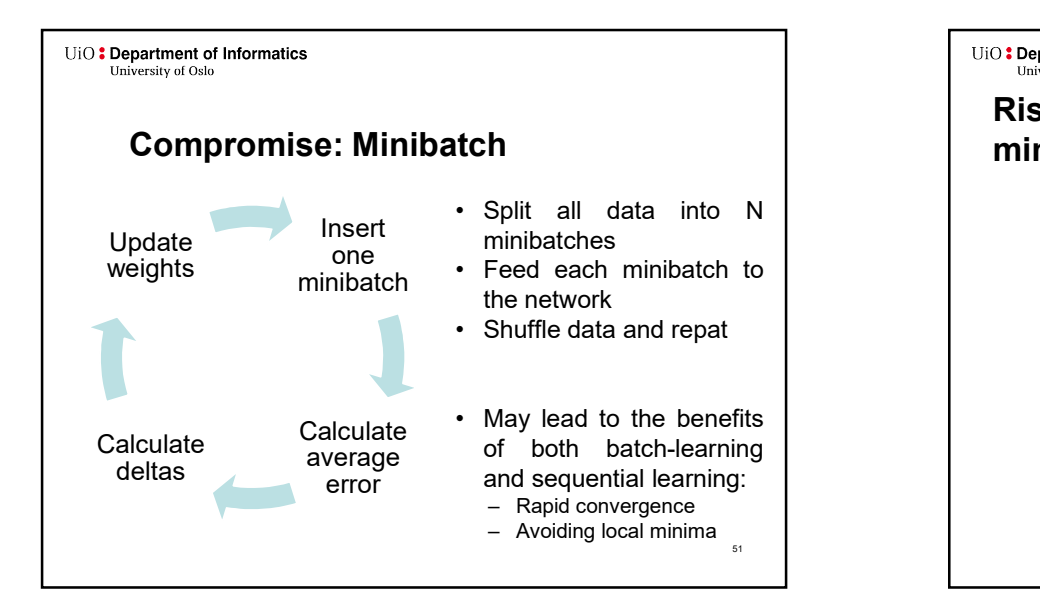

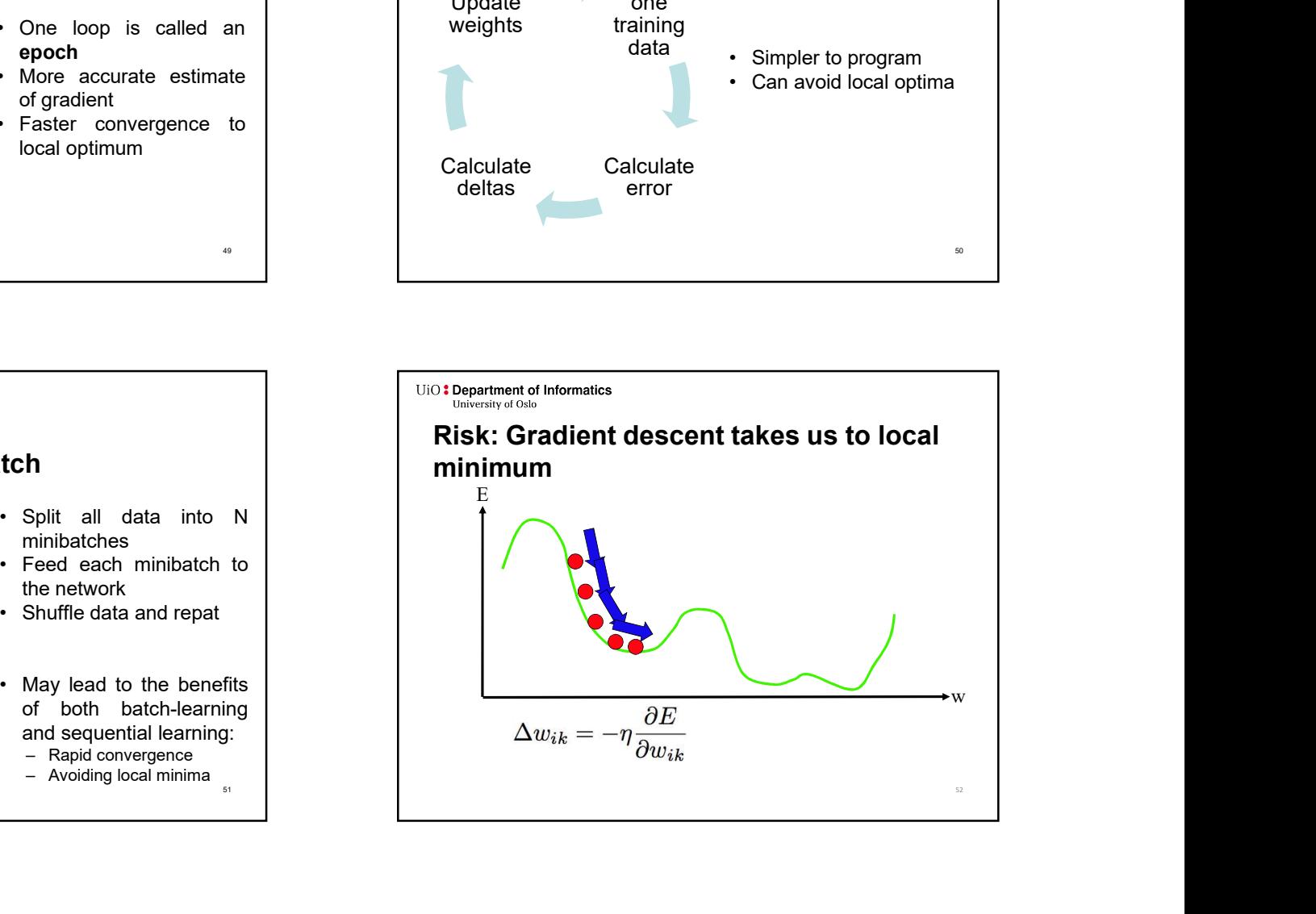

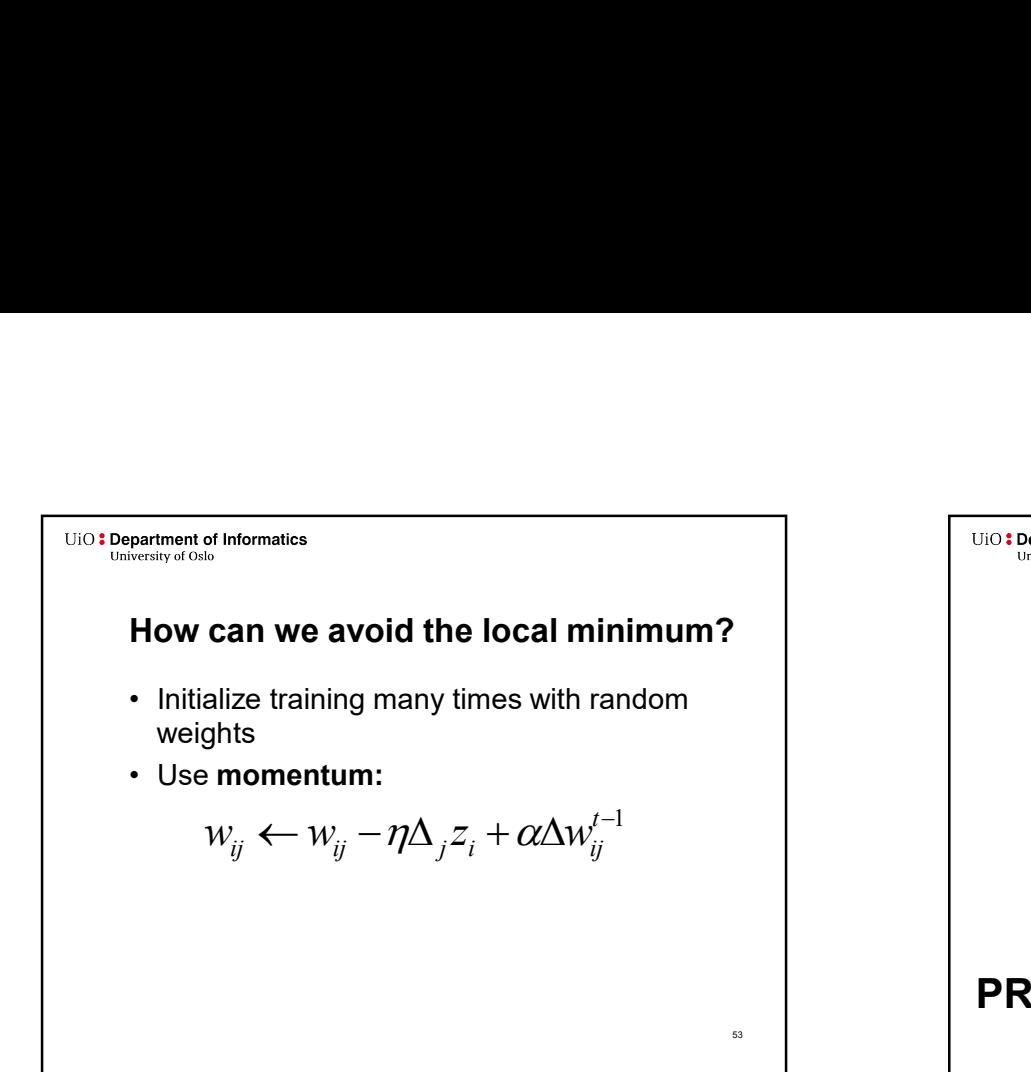

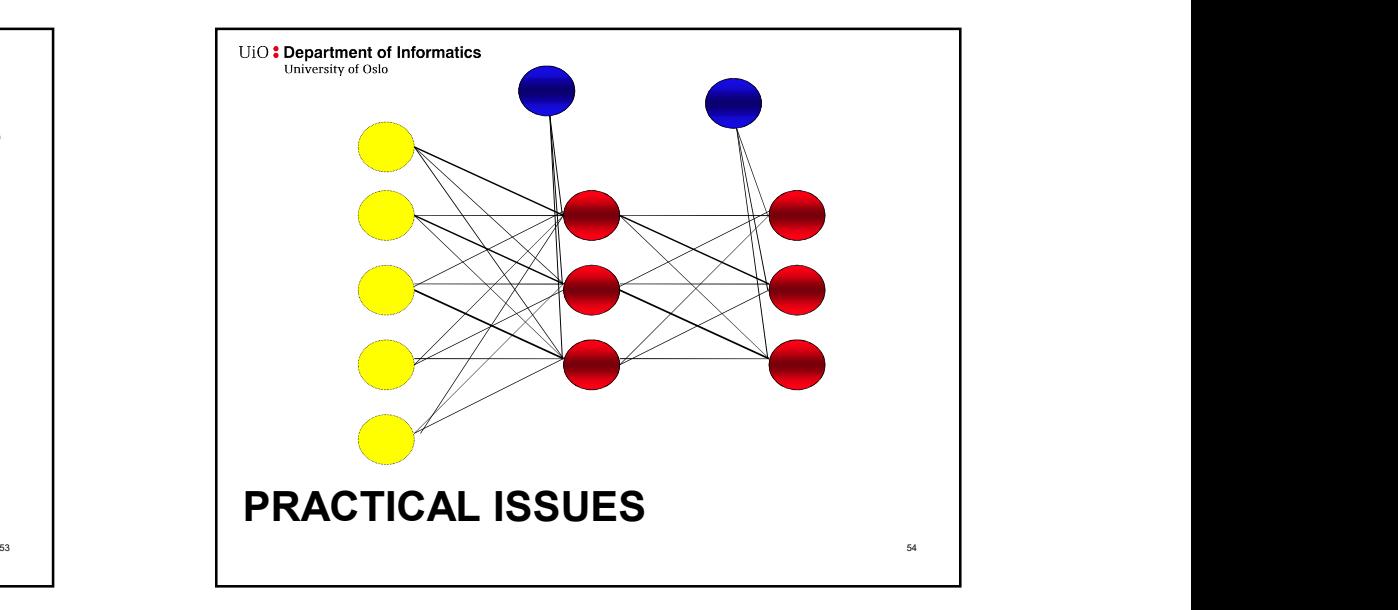

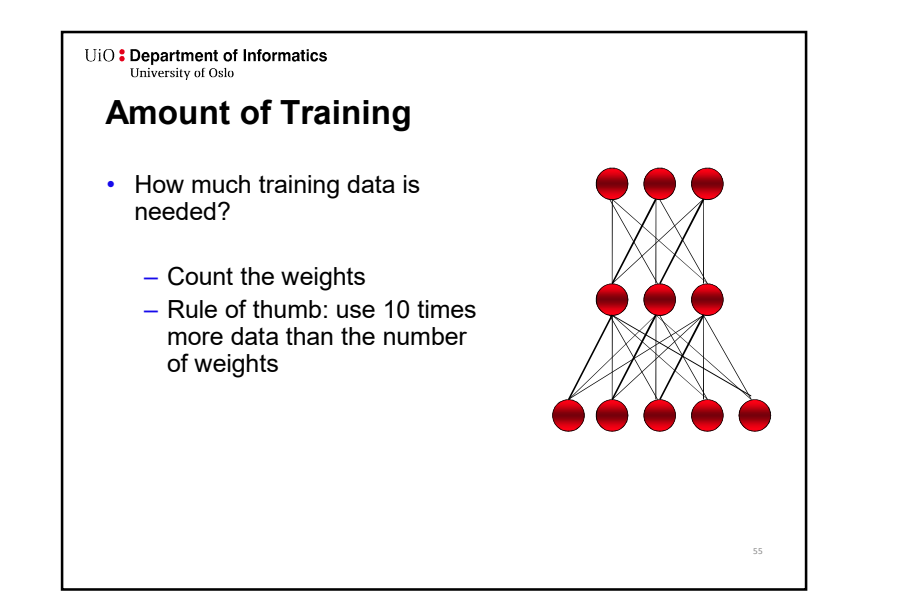

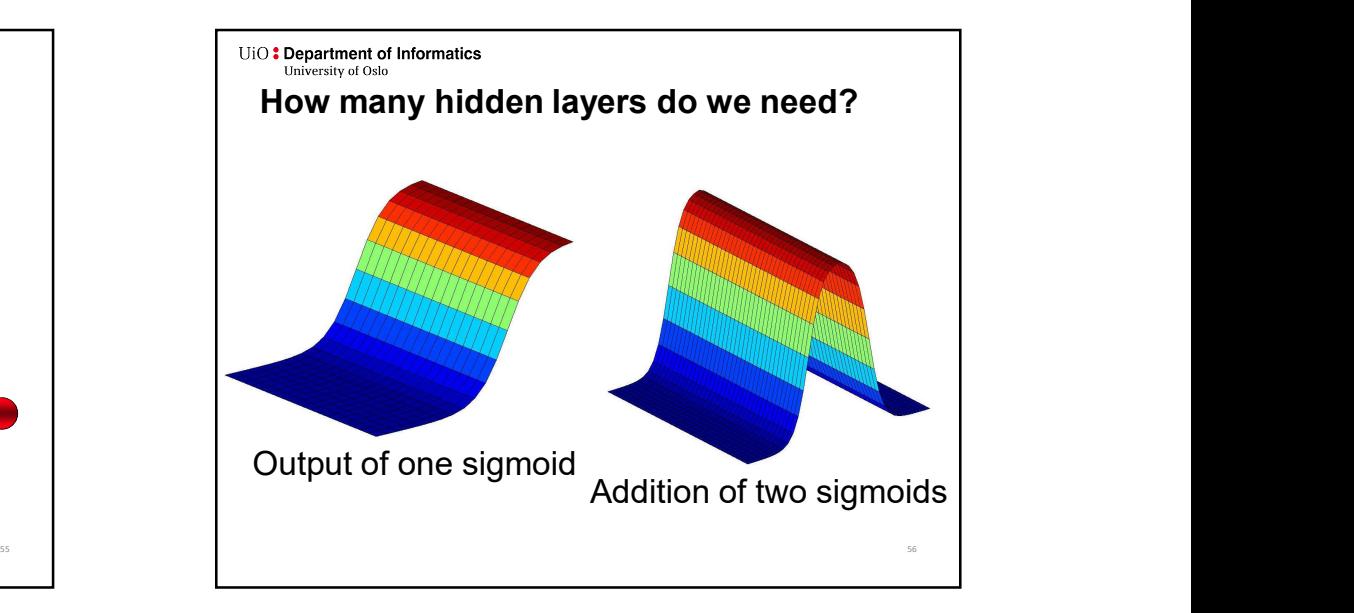

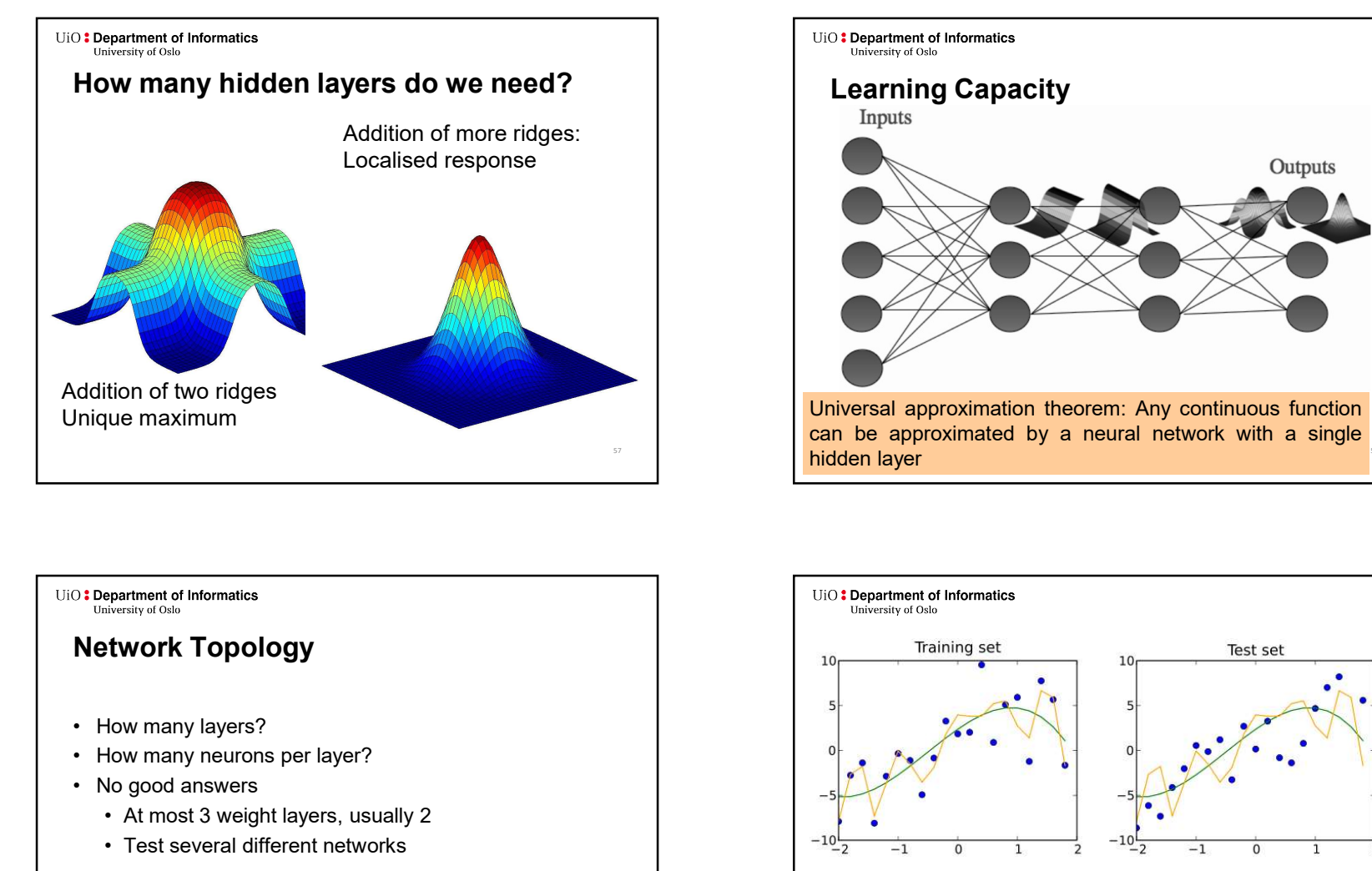

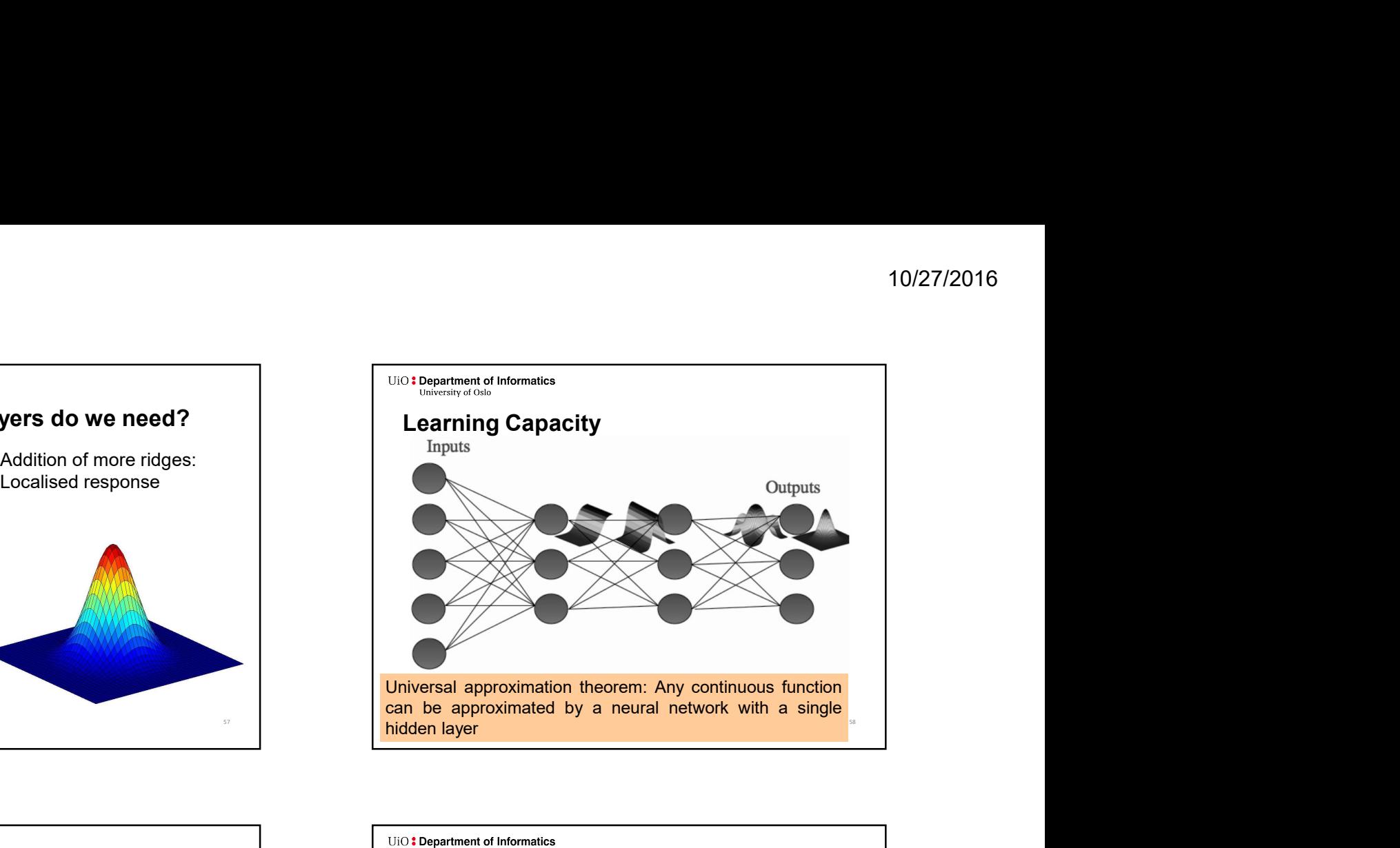

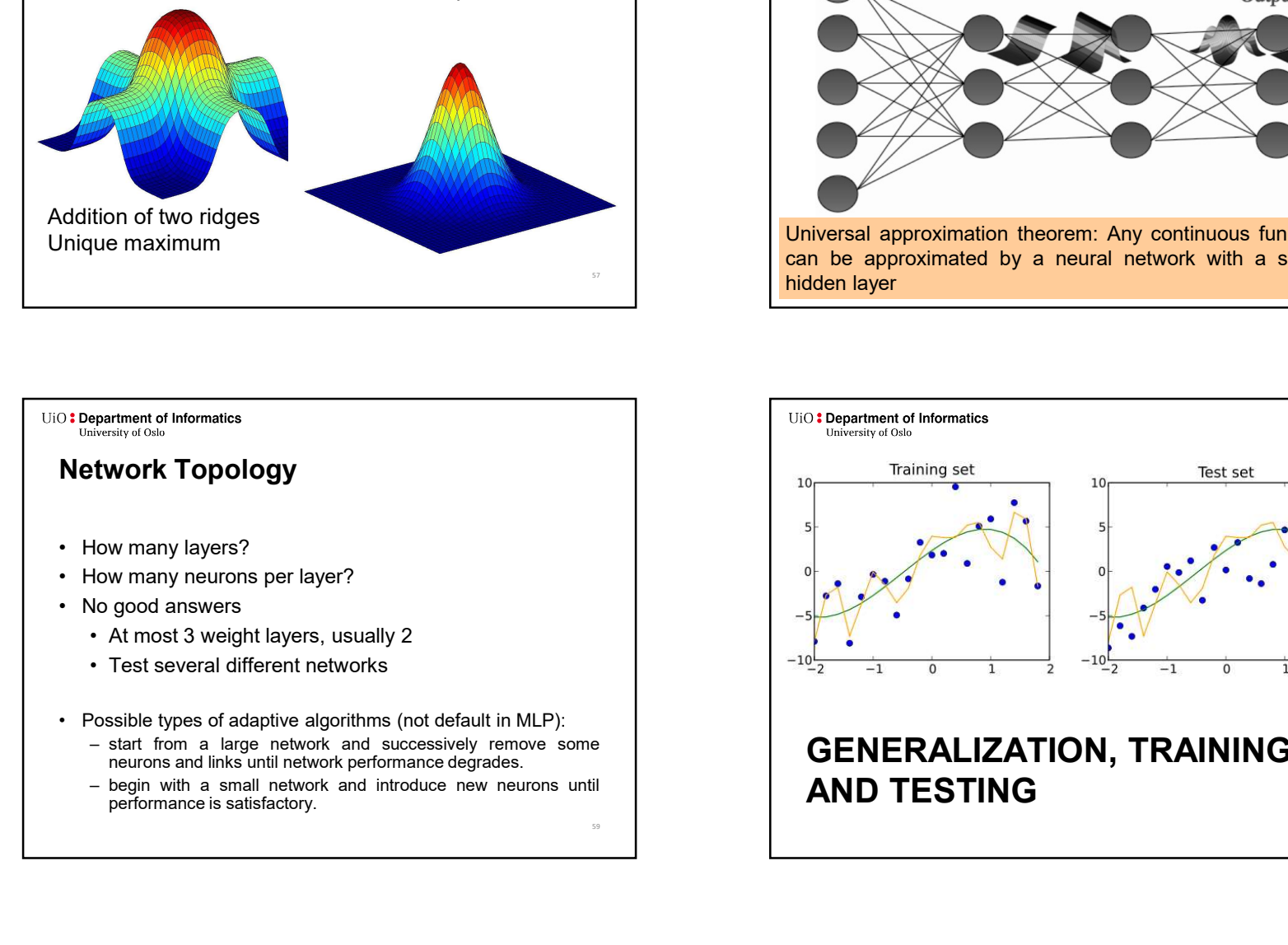

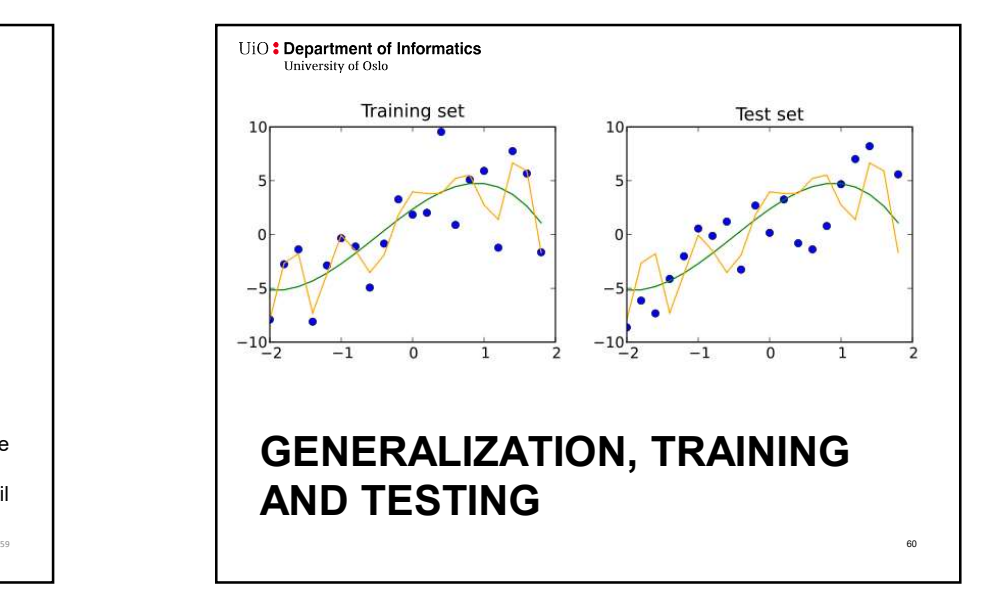

# Generalisation

- - inputs.
- 
- 
- 

# **Overfitting**

- 
- 
- 

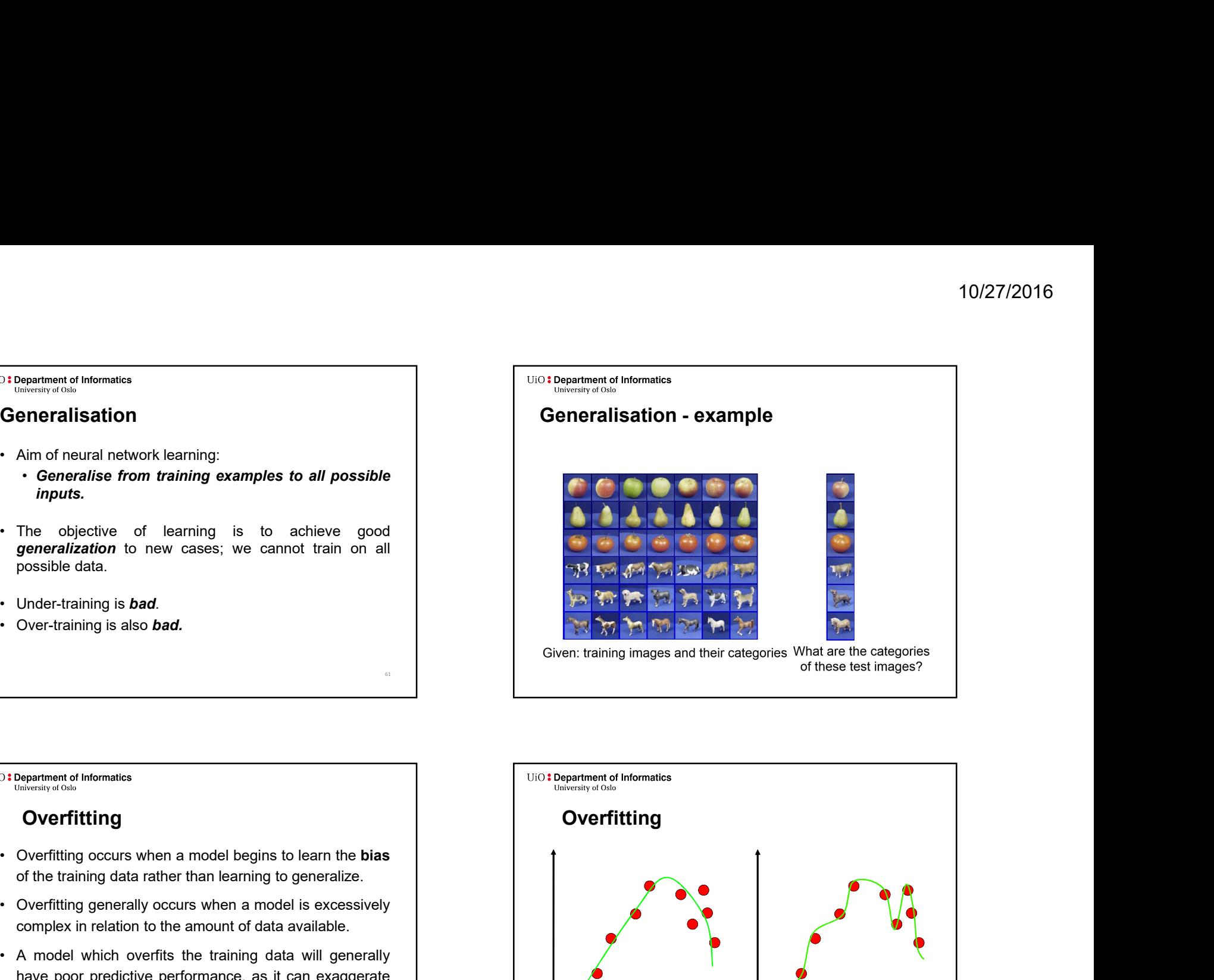

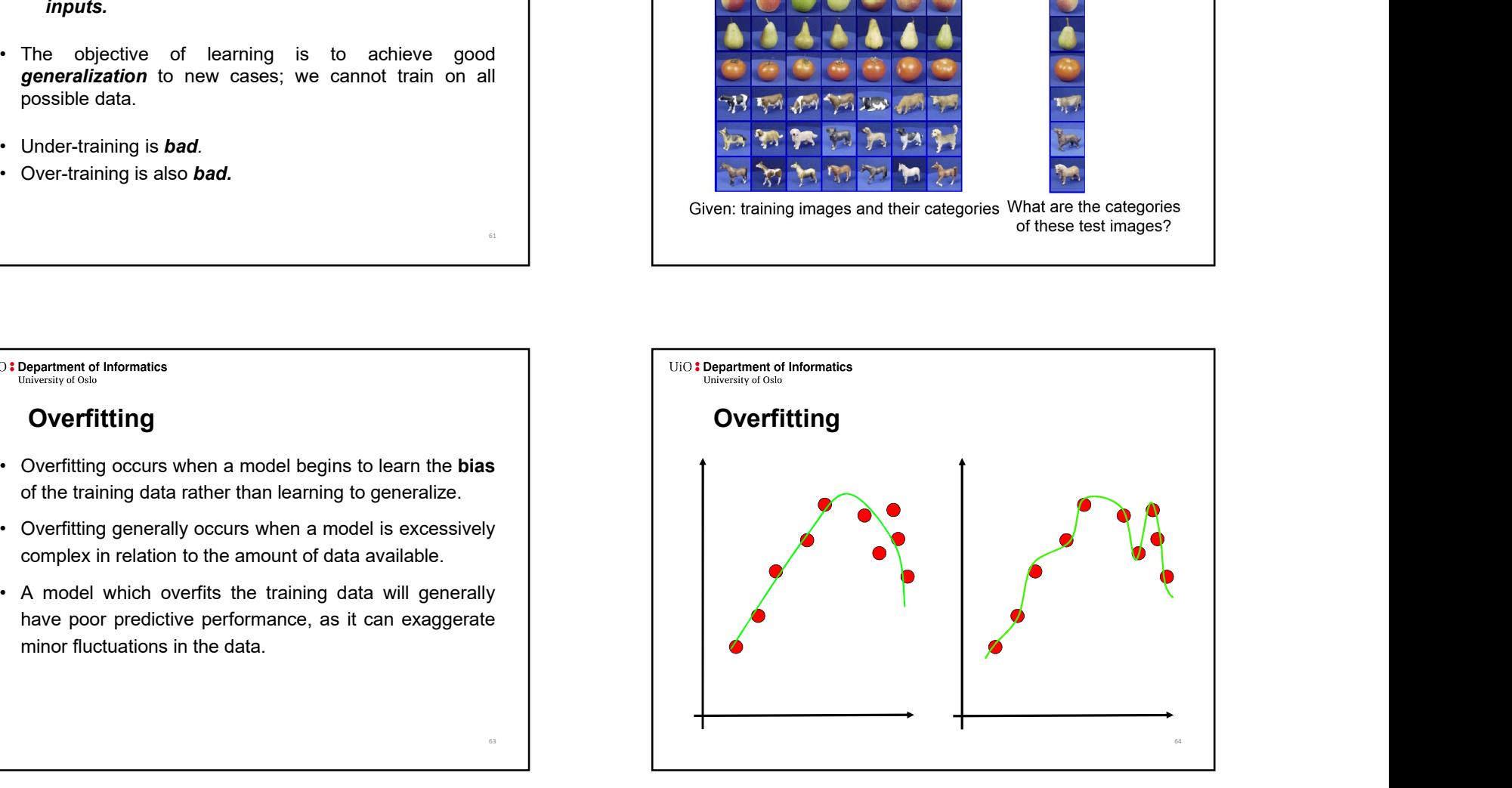

# **Overfitting**

- 
- 
- 
- 
- -
	-

# The Solution: Cross-Validation

- 
- 
- 
- training.

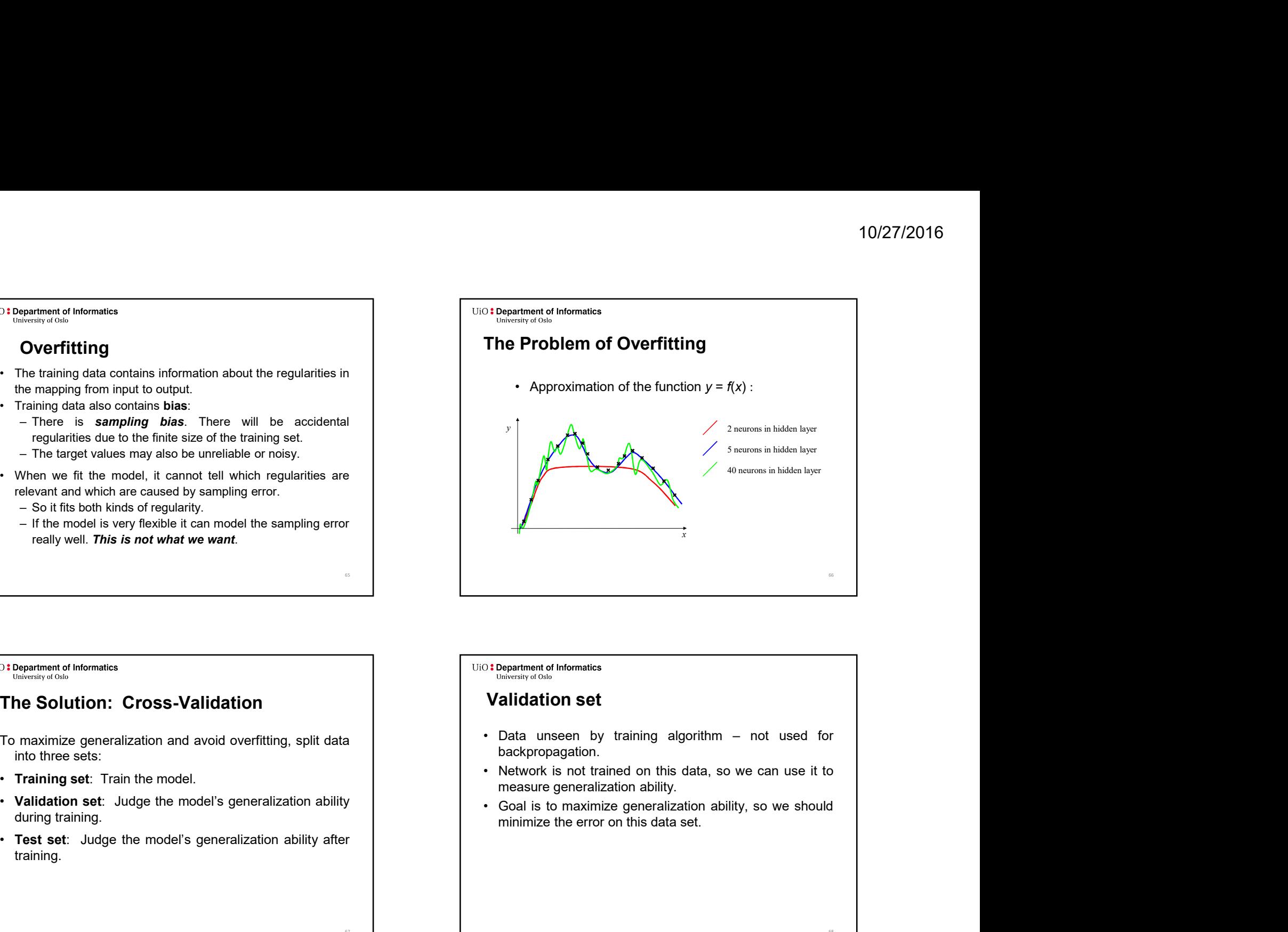

67 **1999 - 1999 - 1999 - 1999 - 1999 - 1999 - 1999 - 1999 - 1999 - 1999 - 1999 - 1999 - 1999 - 1999 - 1999 - 1** 

## Validation set

- backpropagation.
- 
- 

68

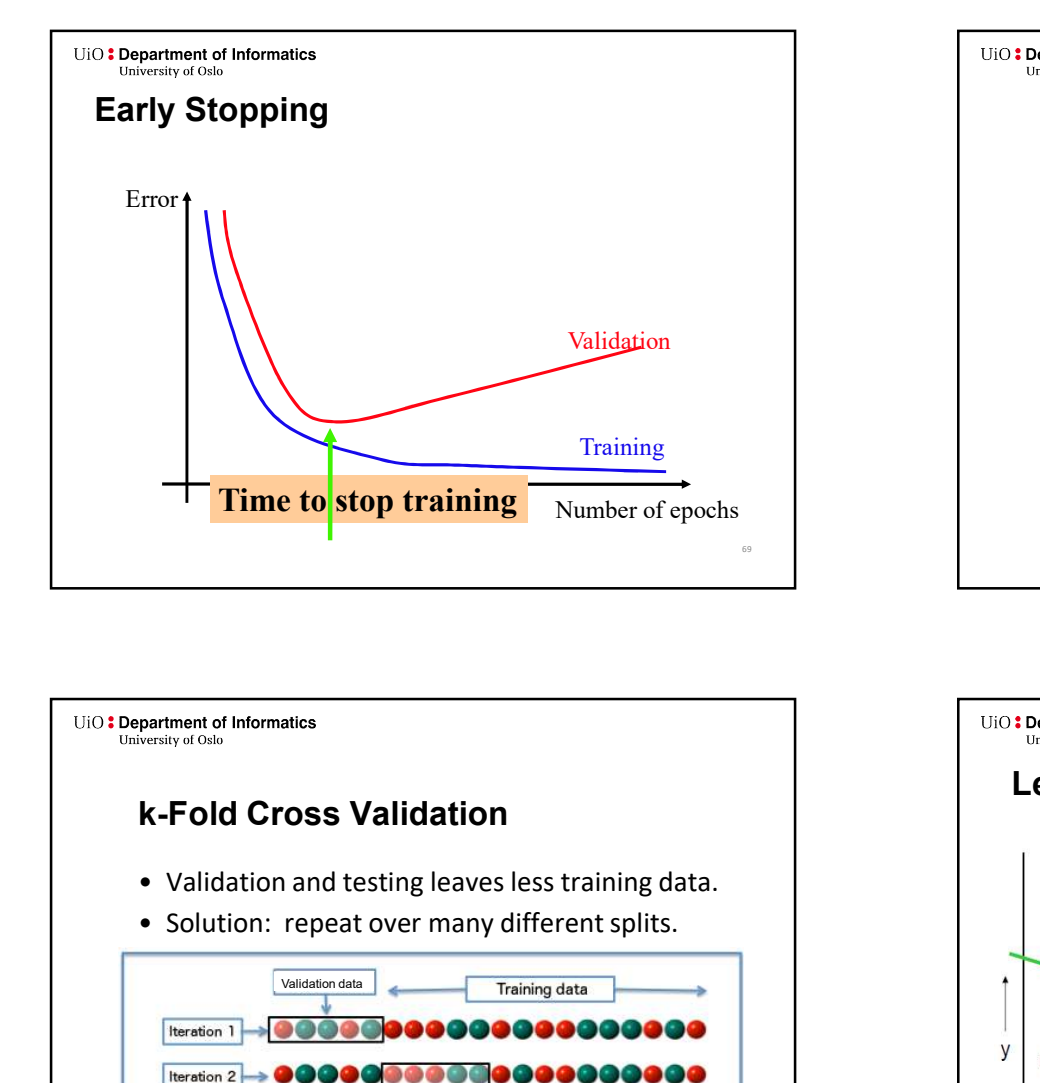

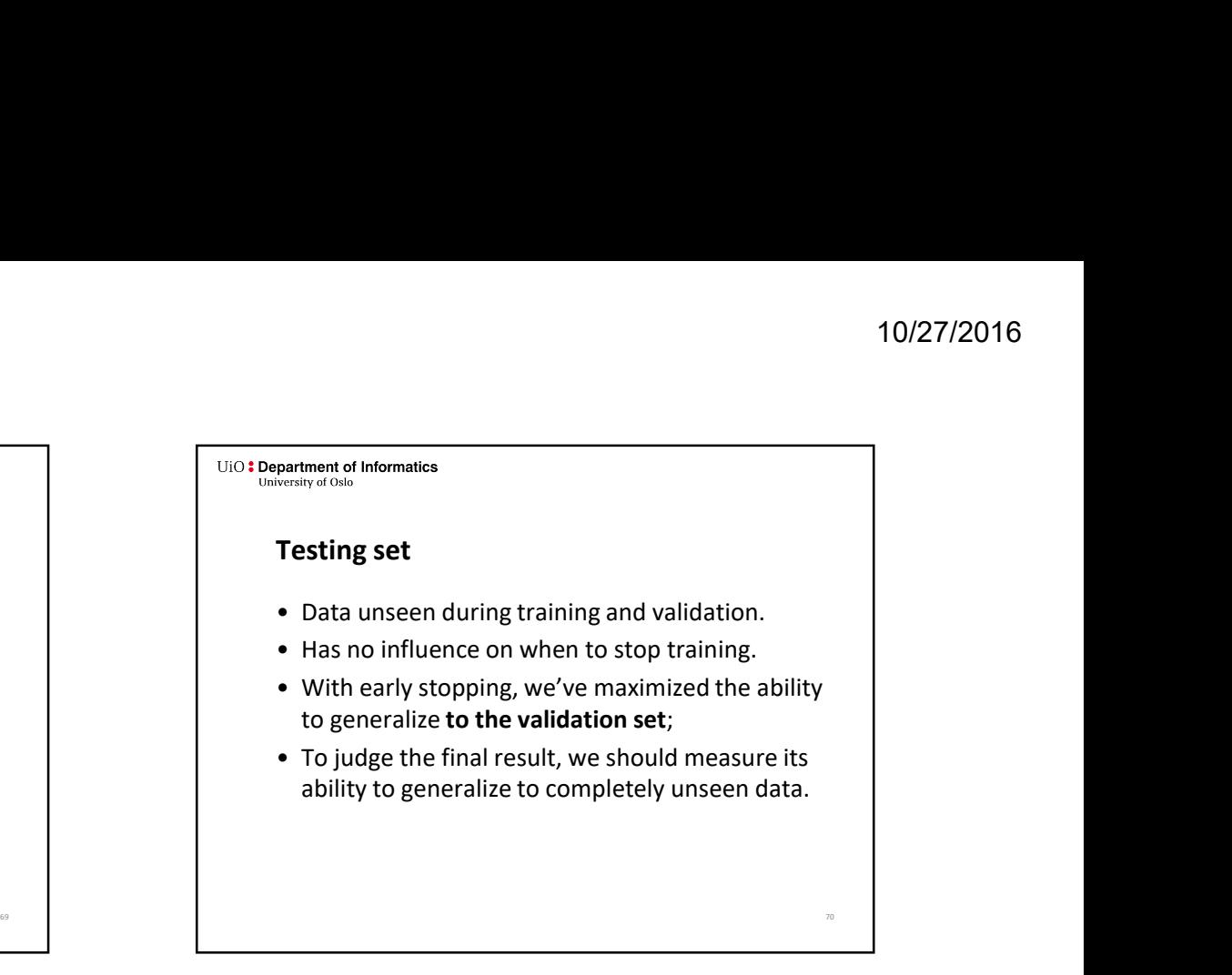

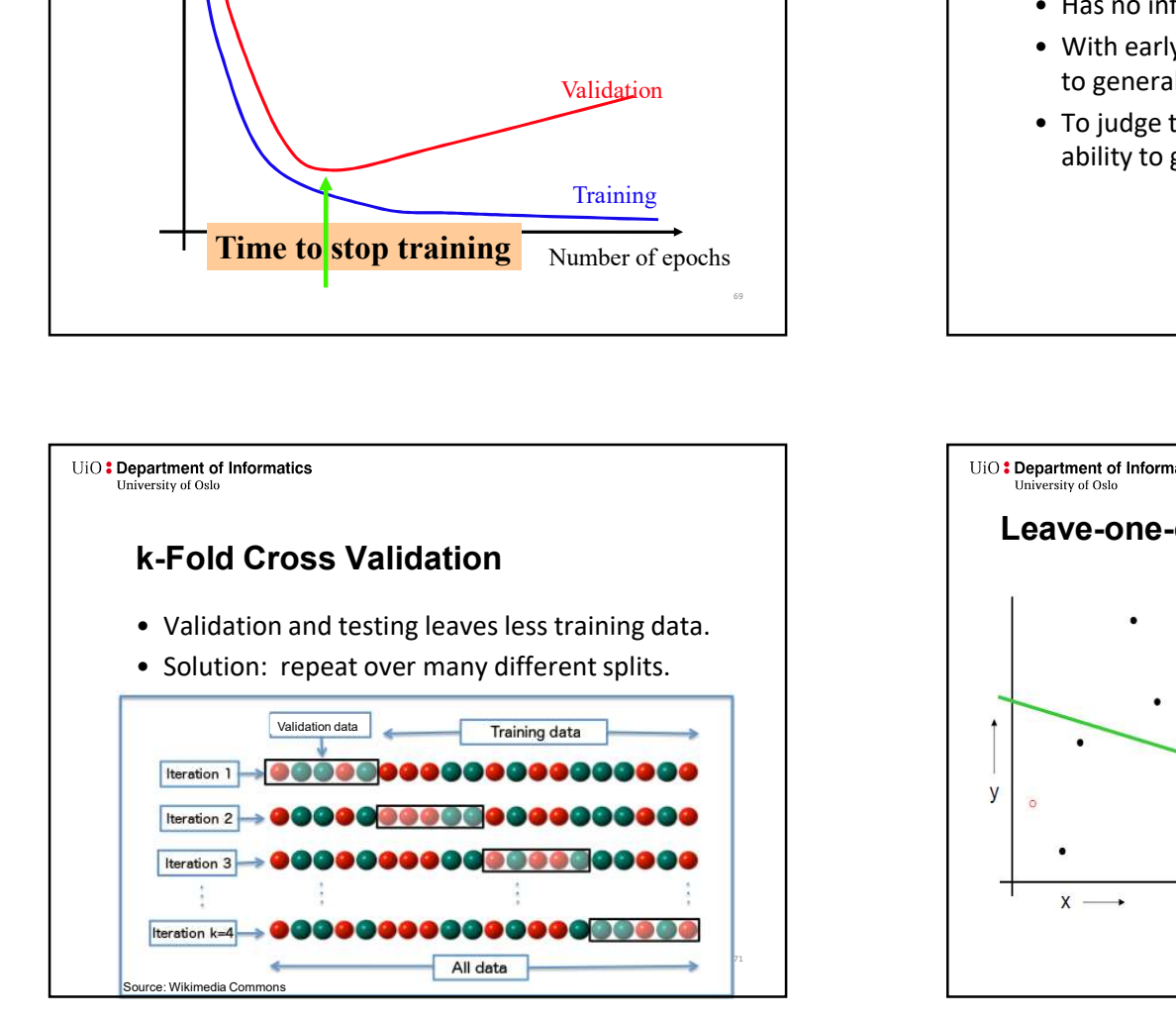

![](_page_17_Figure_4.jpeg)